#### ҚАЗАҚСТАН РЕСПУБЛИКАСЫ БІЛІМ ЖӘНЕ ҒЫЛЫМ МИНИСТРЛІГІ «Ғ.ДАУКЕЕВ АТЫНДАҒЫАЛМАТЫ ЭНЕРГЕТИКА ЖӘНЕ БАЙЛАНЫС УНИВЕРСИТЕТІ»

коммерциялық емес акционерлік қоғамы

Телекоммуникациялық желілер және жүйелер кафедрасы

«ҚОРҒАУҒА ЖІБЕРІЛДІ»

Кафедра меңгерушісі PhD, доцент Темырканова Э.К

(ғылыми дәрежесі,

атағы, Т.А.Ж.)

\_\_\_\_\_\_\_\_\_\_\_ «\_\_\_\_» \_\_\_\_\_\_\_\_\_\_\_\_\_\_\_\_2020ж.

(қолы)

#### **ДИПЛОМДЫҚ ЖОБА**

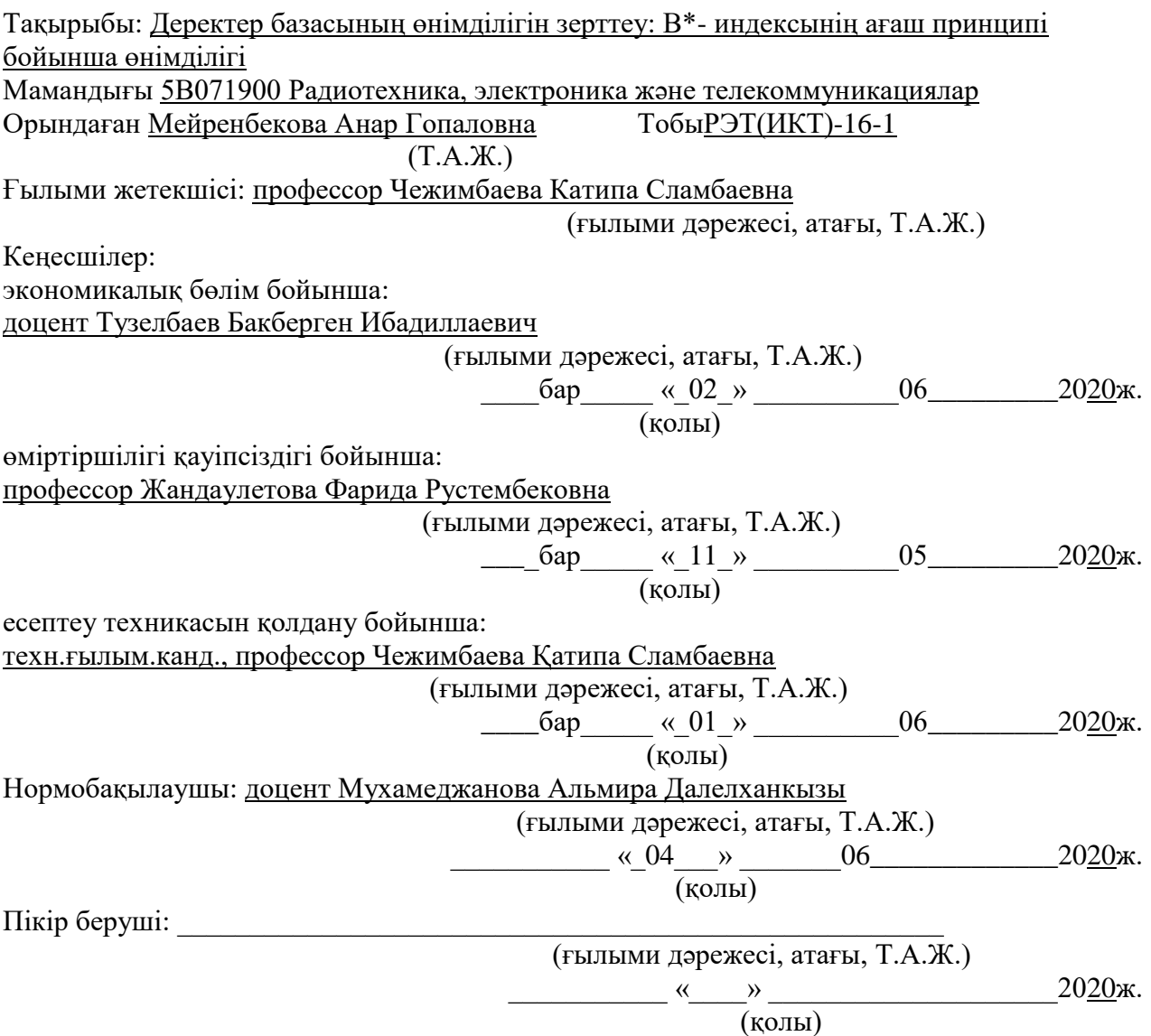

Алматы, 2020

#### ҚАЗАҚСТАН РЕСПУБЛИКАСЫ БІЛІМ ЖӘНЕ ҒЫЛЫМ МИНИСТРЛІГІ «АЛМАТЫ ЭНЕРГЕТИКА ЖӘНЕ БАЙЛАНЫС УНИВЕРСИТЕТІ» коммерциялық емес акционерлік қоғамы

#### Ғарыштық инженерия және телекоммуникация институты Телекоммуникациялық желілер және жүйелер кафедрасы Мамандығы 5В071900 – Радиотехника, электроника және телекоммуникациялар

Дипломдық жобаны орындауға берілген

#### **ТАПСЫРМA**

#### Студент Мейренбекова Анар Гопаловна

(Т.А.Ж.)

Жобаның тақырыбы Деректер базасының өнімділігін зерттеу: В\*- индексінің ағаш принципі типті бойынша өнімділігі

2019ж. « 11 » 11\_ № 147 университет бұйрығымен бекітілді.

Аяқталған жобаны тапсыру мерзімі « 25  $\rightarrow$  05\_\_\_\_\_\_\_2020 ж.

Жобаға алғашқы деректер (талап етілетін зерттеу (жоба) нәтижелерінің параметрлері және зерттеу нысанының алғашқы деректері):

Алынған жазба 1% болғанда $t_{max} = 0.862$  сек индекспен сұраныс беруі. <u>Алынған жазба 10%болғанда  $t_{max} = 0.854$  секиндекспен сұраныс беруі.</u> Алынған жазба 20% болғанда $t_{max} = 1.159$  секиндекспен сұраныс беруі. Алынған жазба 30%болғанда  $t_{max} = 20.012$  секиндекссіз сұраныс беруі. Алынған жазба 50%болғанда  $t_{max} = 19.224$  секиндекссіз сұраныс беруі. Алынған жазба 70%болғанда  $t_{max} = 21.348$  секиндекссіз сұраныс беруі. Алынған жазба 20% болғанда  $t_{min} = 0.268$  секиндекссіз сұраныс беруі. Алынған жазба 90%болғанда  $t_{min} = 0.416$  секиндекспен сұраныс беруі.

Диплом жобасындағы әзірленуі тиіс мәселелер тізімі немесе диплом жобасының қысқаша мазмұны: \_\_\_\_\_\_\_\_\_\_\_\_\_\_\_\_\_\_\_\_\_\_\_\_\_\_\_\_\_\_\_\_\_\_\_\_\_\_\_\_

Кіріспе\_\_\_\_\_\_\_\_\_\_\_\_\_\_\_\_\_\_\_\_\_\_\_\_\_\_\_\_\_\_\_\_\_\_\_\_\_\_\_\_\_\_\_\_\_\_\_\_\_\_\_\_\_\_\_\_\_\_\_\_\_\_\_\_\_\_\_\_\_\_

1. Oracle мәліметтер базасын талдау\_\_\_\_\_\_\_\_\_\_\_\_\_\_\_\_\_\_\_\_\_\_\_\_\_\_\_\_\_\_\_\_\_\_\_\_

2. Ақпараттар базасын және Instance зерттеу\_\_\_\_\_\_\_\_\_\_\_\_\_\_\_\_\_\_\_\_\_\_\_\_\_\_\_\_\_

3. В\*- ағаш индексінің индексінің ағаш типті көрсеткіштерін талдаy\_\_\_\_\_\_\_\_\_

4. Өміртіршілік қауіпсіздігі бөлімі

5.Экономикалық бөлім\_\_\_\_\_\_\_\_\_\_\_\_\_\_\_\_\_\_\_\_\_\_\_\_\_\_\_\_\_\_\_\_\_\_\_\_\_\_\_\_\_\_\_\_\_\_\_\_\_\_\_\_\_\_\_

Қорытынды\_\_\_\_\_\_\_\_\_\_\_\_\_\_\_\_\_\_\_\_\_\_\_\_\_\_\_\_\_\_\_\_\_\_\_\_\_\_\_\_\_\_\_\_\_\_\_\_\_\_\_\_\_\_\_\_\_\_\_\_\_\_\_\_\_\_

Қысқартулар тізбесі\_\_\_\_\_\_\_\_\_\_\_\_\_\_\_\_\_\_\_\_\_\_\_\_\_\_\_\_\_\_\_\_\_\_\_\_\_\_\_\_\_\_\_\_\_\_\_\_\_\_\_\_\_\_\_\_\_\_

Әдебиеттер тізімі

Графикалық материалдардың (міндетті түрде дайындалатын сызбаларды көрсету) тізімі:\_\_\_\_\_\_\_\_\_\_\_\_\_\_\_\_\_\_\_\_\_\_\_\_\_\_\_\_\_\_\_\_\_\_\_\_\_\_\_\_\_\_\_\_\_\_\_\_\_\_\_\_\_\_

Oracle дерекқор данасының негізгі компоненттері;

Oracle Instance және мәліметтер базасы;

Oracle деректер базасының бас мәзірі (Virtual Box қолданымында);

В\*- индексінің ағаш типті көрсеткіштерін талдау барысындағы графикалық суреттер мен графиктер;

Oracle деректер базасының бас мәзірі;\_\_\_\_\_\_\_\_\_\_\_\_\_\_\_\_\_\_\_\_\_\_\_\_\_\_\_\_\_\_\_\_\_\_

В-ағашының индекстері мен биттік индексті салыстыру;\_\_\_\_\_\_\_\_\_\_\_\_\_\_\_\_\_\_\_

Linux-қа арналған VirtualBox-тың 5.0-ші нұсқасы;\_\_\_\_\_\_\_\_\_\_\_\_\_\_\_\_\_\_\_\_\_\_\_\_

Makaroo.com база құруға қолданылған сайт;

Индекстер INSERT/UPDATE/DELETE командаларының диаграммалық көрсетілімі;

Индексті және индекссіз сұраныстардың уақыт бойынша орындалу диаграммасы;

Индексті және индекссіз сұраныстардың түсу кестесе;<br>

Өміртіршілік қауіпсіздік бөлімінен үзінді;

Бизнес жоспардың қорытынды тиімділігі жайлы қысқаша мәлімет;\_\_\_\_\_\_\_\_\_\_

Негізгі ұсынылатын әдебиеттер:

1 Арун Кумар: Oracle 12c Multi-Tenant Architecture: How Oracle's new

architecture simplifies database consolidation! Paperback – Қыркүйек 12, 2019.\_\_\_

2 Бэн Брум: Beginning Oracle SQL for Oracle Database 18c: From Novice to Professional Paperback – Тамыз 6, 2019.

3 Oracle Certified Master 11g Study Guide Paperback – Қазан 7, 2016.\_\_\_\_\_

4 [https://mockaroo.com/ -](https://mockaroo.com/%20-) тестілеу мәліметтерін генераторы және API модельдеу құралы - Mockaroo сізге өзіңіздің CSV, JSON, SQL және Excel бағдарламаңызды тестілеуге және көрсетуге мүмкіндік береді.\_\_\_\_\_\_\_\_\_\_\_\_\_\_

4 ГОСТ 7.32-2001 Мемлекетаралық стандарт. Зерттеу есебі. Құрылымы және дизайн ережелері.

5 [https://mockaroo.com/-](https://mockaroo.com/)тестілеу мәліметтерін генераторы және API модельдеу құралы - Mockaroo сізге өзіңіздің CSV, JSON, SQL және Excel

Жоба бойынша жобаның бөлімдеріне қатысты белгіленген кеңесшілер

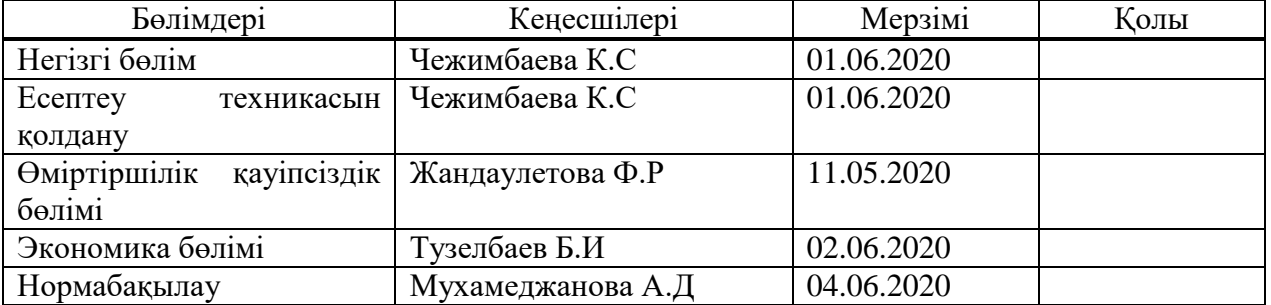

#### Диплом жобасын дайындау КЕСТЕСІ

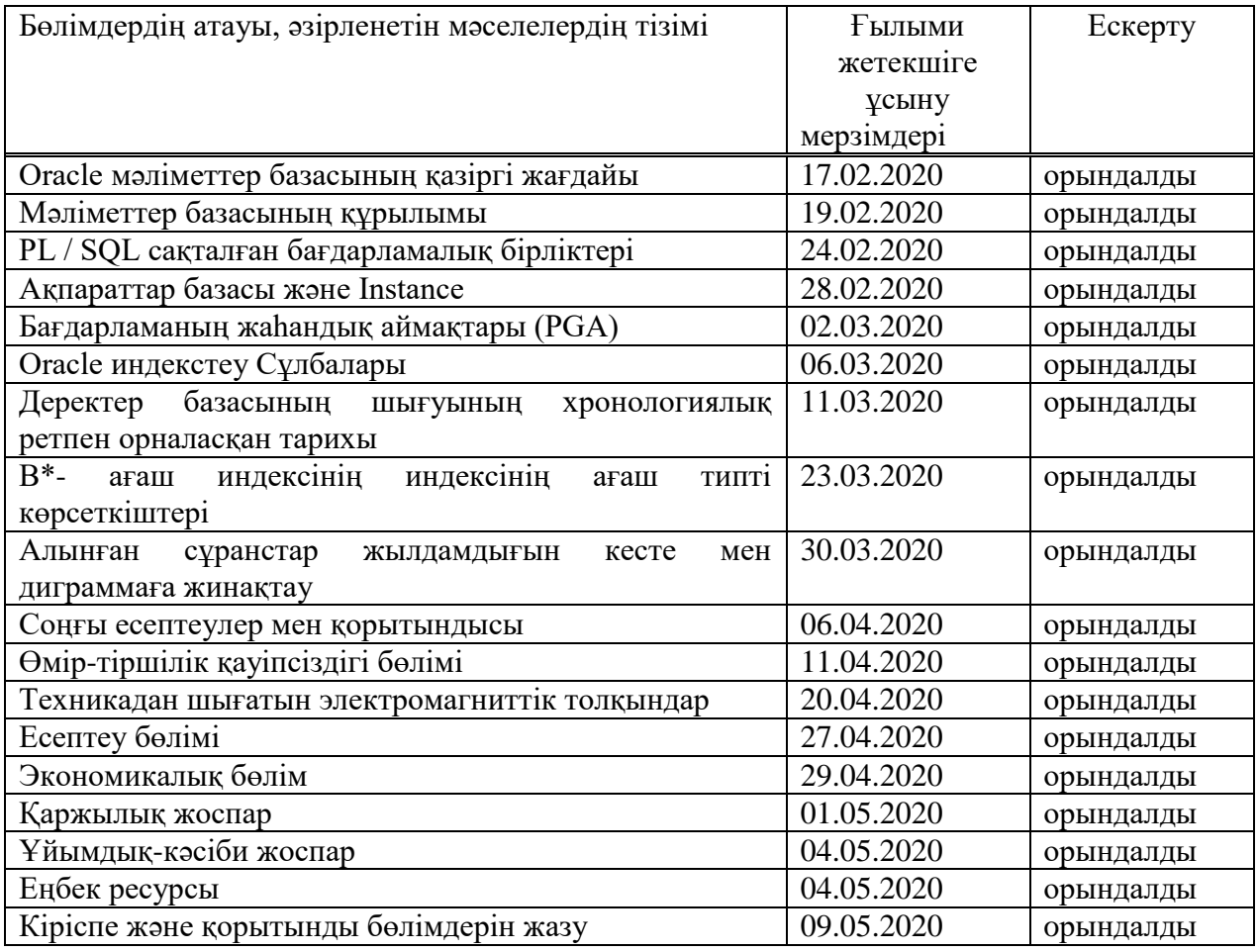

Тапсырманың берілген уақыты «17» ақпан 2020 ж.

Кафедра меңгерушісі **[Темырканова Эльвира Кадылбековна**) (қолы)

(Т.А.Ж.)

Жобаның ғылыми жетекшісі \_\_\_\_\_\_\_\_\_\_\_\_\_\_(Чежимбаева Катипа Сламбаевна) (қолы)

(Т.А.Ж.)

Орындалатын тапсырманы қабылдаған студент \_\_\_\_\_\_\_\_\_\_\_\_\_ (Мейренбекова Анар Гопаловна ) (қолы) (Т.А.Ж.)

#### **Аңдатпа**

Бұл дипломдық жобада ақпараттар\деректер базасының өнімділігіне тестілеу жүргізіліп, оның үлкенді-кішілі компанияларға қолданылуы қарастырылып,есептелді.Есеп пен зертханалық бөлімдері Linux-қа арналған VirtualBox-та, Oracle деректермен жұмыс істеуге арналған платформасымен жүзеге асырылды.

Жобада Makaroo.com сайты тестілі база құруға қолдандым,себебі базаның өнімділігін анықтау үшін үлкен база, яғни 1000000 немесе одан да көп базаны қолмен қысқа (жарты жыл) мерзімде құру мүмкін емес.Бұл жоба негізін 6 семестрда 2019 жылдың басында Database Performance сабағында басталды. Бұл академиялық ұтқырлық негізінде қосылған сабақ. Жобаны жетілдіріп барлық саладағы анализге қолдануға қолайлы жасадым.

Сонымен қатар, өмір тіршілік қауіпсіздігімен, жобаның бизнес жоспары құрып, сол жобаға кеткен қаражаттың қайту мерзімі есептелді.

#### **Аннотация**

В этой дипломной работе проверяла производительность базы данных и рассмотрела ее применение для больших и малых компаний. Отчетность и лабораторные работы проводились в VirtualBox для Linux с платформой для работы с данными Oracle.

В этом проекте я использовал Makaroo.com для создания тестовой базы данных, поскольку невозможно вручную создать большую базу данных, например, 1 000 000 или более баз данных, за короткое время (полгода), чтобы определить производительность базы данных.Этот проект начался в 6-м семестре в начале 2019 года в разделе «Производительность базы данных». Это урок, основанный на академической мобильности. Я разработала проект и сделала его пригодным для анализа во всех областях.

Кроме того, с учетом безопасности жизни был разработан бизнес-план проекта и рассчитан срок окупаемости проекта.

## **Abstract**

In my project, I checked the database performance and examined its application for large and small companies. Reporting and lab work was done on VirtualBox for Linux with an Oracle data platform.

In this project, I used Makaroo.com to create a test database, since it is not possible to manually create a large database, for example, 1,000,000 or more databases, in a short time (half a year) to determine the database performance. This project started at 6 -th semester at the beginning of 2019 in the section "Database Performance". This is a lesson based on academic mobility. I developed the project and made it suitable for analysis in all areas.

In addition, taking into account life safety, a project business plan was developed and a payback period for the project was calculated.

# **Мазмұны**

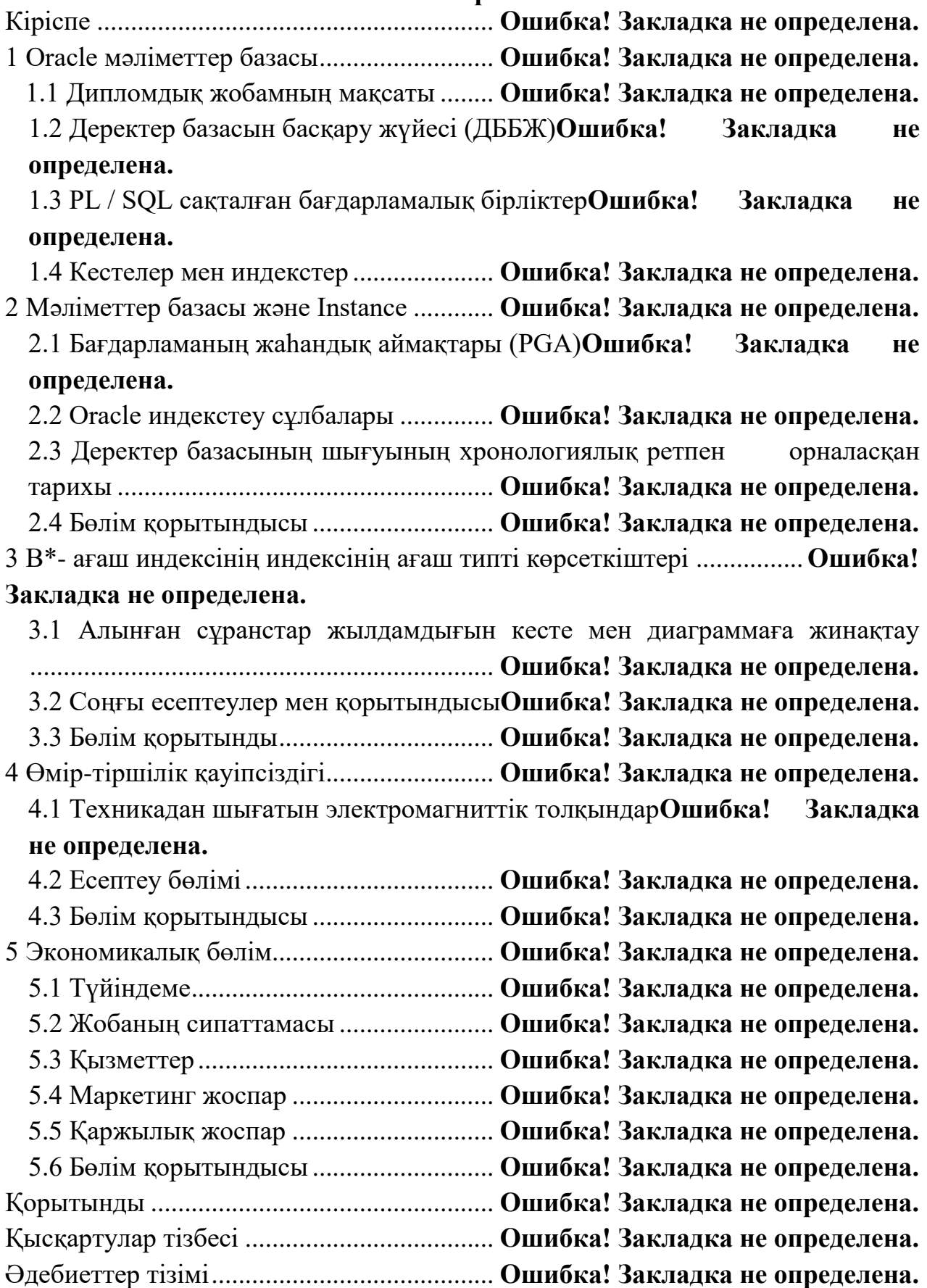

# **Кіріспе**

Бұл дипломдық жобамда практиканы «Ғ.Даукеев атындағы Алматы Энергетика және Байланыс университет» - де және оның алдында «Казавтожол» компаниясында өткізіп жұмыс атқардым. Негізгі алынған мәліметтер 6 семестрда өткен академилық ұтқырлық бойынша Польшада алған пән деректер базасынан болып табылады. Деректер базасы дегеніміз бұл ақпарат, яғни деректер арнайы форматта сақталынатын файл құжат болып табылады. Деректер базасын басқару жүйесі –бұл программа. Ол арқылы ақпарат деректер базасына енгізіледі, сұрыпталады, сүзгілеу жүргізілінеді, қажет ақпарат басқа программаларға көшірілінеді. Деректер базасындағы бағандар өрістер деп аталады,ал жолдар – жазулар. Жазулар саны қатты дисктің сыйымдылығымен шектеледі. Өрістердің максималды саны - 255. Өрістер мен олардың қасиеттерінің жиынтығы деректер базасының құрлымын анықтайды. Жазуы жоқ деректер базасы да деректер базасы болып табылады , өйткені оның құрылымы бар. Деректер базасын құрастыру:1 қадам.Оның құрылымын құрастыру:2 қадам . Құрылымды ақпаратпен толтыру. Access-ті жүктеген кезде деректер қорының объектілерімен жұмыс жасауға арналған мәзір пайда болады. Жұмыс жасаудың режимдері және объектілері. Кестелер жазулар жиынтығы болып табылады. Деректер базасында не сақталынады соның бәрі кестелерінде сақталынады. Олардың құрылымы және мазмұны бар. Кестенің құрылымын құрастырғанда өрістердің атауларын,өрістің типтерін және олардың өлшемдерін анықтау керек. Кестенің әрбір өрісіне ерекше\айрықша ат беріледі Содан кейін қандай типті деректер әрбір өрісте орналасу керек екенін шешу. Өріс типінің мәні конструктор режимінде ғана көрсетіледі. Сұраныстар –толтырылған деректер азасымен жұмыс жасауға арналған негізгі объект. Деректерді өзгерту, талдау таңдау құралы болып табылады. Олар бойынша бірнеше кестенің деректерін өзгертуге, талдауға және де таңдауға болады.

Деректер базасының тиімділігі/өнімділігі –бұл дерекқор әкімшілігінің көп уақытын өткізуге тура келетін салалардың бірі болып табылады. Әзірлеушілерге SQL сұраулар яғни запростарды реттеуге көмектесетін деректер базасының әкімшілігі тиімді жұмыс сұраныстарын ұсыну немесе кестелер мен индекстер құру арқылы өнімділімділігін жақсарта аламыз және пайдаланушылардың жұмысын баяулататын мәселелерді жою арқылы өндірістік дерекқорды жүргізуге жауап береді. Пакеттік жұмыстарды неғұрлым ұзақ мерзімге сақтау және жалпы базадан сұраныс жіберген мезетте тез әрі нақты жауап қату және тағы сондай сияқты міндеттерді атқарады.

Өнімділікті баптау негізінен тиімді SQL сұрауларларын жазуды, есептеу ресурстарын тиімді, әрі тиісті бөлуді және жүйеде күту мен дауөдамайдың(конфликттің) тез арада шешілуі қарастырылады.МенOracle-де SQL сұрауларының орындалуларының оңтайландыруға бағытталған бірқатар мақалаларды жазуды жоспарлап отырмын. Сіз Oracle оптимизаторы туралы және оның статистикасын қалай жинау туралы білесіз, жаңа

Автоматтандырылған Оптимизатор Статистикасы Жинағын (оптимизатор үшін қолмен жинау) және DBMS\_STATS пакетін қолмен қолдана отырып, сонымен қатар маңызды қағидаларды білесіз. тиімді кодқа негізделген және SQL сұраныстарын талдауға және олардың жұмысын жақсарту жолдарын табуға мүмкіндік беретін EXPLAIN PLAN және SQL Trace қызметтік бағдарламалары сияқты әртүрлі құралдар.

Oracle өнімділікті баптаудың бірнеше әдістерін ұсынады, мысалы үлкен кестелерді бөлу, өңделген көріністерді қолдану, орындалған жоспарларды құру және басқалары. Бұл тарауда деректер базасының әкімшілері осы әдістерді әзірлеушілерге олардың қолданбалы кодтарының тиімділігін арттыруға қалай көмектесетіні туралы айтылады. Бұл тарауда SQL тұжырымдарын реттеуге көмектесетін және нашар жұмыс істейтін SQL кодын қайта жазуға өте ыңғайлы SQL Tuning Advisor (SQL Advisor Tuning Advisor) қызметтік бағдарламасы қарастырылады. Бұл тарау өнімділікті баптау үрдісіне қалай қарау керектігін сипаттаудан басталады, өйткені қиын қолданбалы жүйені баптаудың сәтті нәтижесі жұмысты жақсартудың нақты әдістеріне емес, тәсілге байланысты болады.

## **1 Oracle мәліметтер базасы**

Бұл тарауда Oracle дерекқор данасының сипаты, данамен байланысты параметр және диагностикалық файлдар, дананы құру және дерекқорды ашу және жабу кезінде болатын жағдайлар түсіндіріледі [1]. Бұл тарауда келесі бөлімдер бар:

– Oracle мәліметтер базасының кіріспесі;

- Database Instans іске қосу және өшіруге шолу;
- бақылау-өткізу пункттеріне шолу;
- Instance қалпына келтіруге шолу;
- параметрлі файлдарға шолу;
- диагностикалық файлдарға шолу.

Деректер базасының данасы - бұл дерекқор файлдарын басқаратын жад құрылымдарының жиынтығы.

Деректер базасы - бұл CREATE DATABASE тұжырымымен жасалған дискідегі физикалық файлдардың жиынтығы. Мысал байланысты деректерді басқарады және дерекқор пайдаланушыларына қызмет көрсетеді.

Әрбір Oracle дерекқоры кем дегенде бір Oracle дерекқор данасымен байланысты. Данасы жадта және дерекқор дискіде болғандықтан, данасы дерекқорсыз, дерекқор данасыз бола алады.

Мәліметтер базасының құрылымы.Нұсқа іске қосылған кезде Oracle Database жүйелік ғаламдық аймақ (SGA) деп аталатын жад аймағын бөледі және бір немесе бірнеше фондық процестерді бастайды.

SGA әртүрлі мақсаттарға қызмет етеді, соның ішінде:

– көптеген процестер мен ағындар бір мезгілде қатынайтын ішкі деректер құрылымын жүргізу;

– дисктен оқылған деректер блоктарын кэштеу;

– интернеттегі қайта тіркеу журналына жазбас бұрын, деректерді буферлеу;

– SQL орындау жоспарларын сақтау.

Бір компьютерде жұмыс істейтін Oracle үрдістері SGA бөліседі. Oracle үрдістерінің SGA-мен байланысу тәсілі амалдық жүйеге байланысты өзгереді (1.1 сурет).

Деректер базасының данасына өңдік процестер кіреді. Серверлік процестер және осы процестерде бөлінген технологиялық жад осы данада да болады. Мысалы серверлік процестер аяқталған кезде жұмыс істей береді.

Ондық үрдістерімен қатар, деректер базасының данасын құратын, оқу/ жазу жадының ауданы. Пайдаланушылар атынан орындалатын барлық серверлік процестер SGA мысалындағы ақпаратты оқи алады. Мәліметтер базасының жұмысы кезінде бірнеше процестер SGA-ға жазылады.(Жүйенің ғаламдық аймағына шолу).

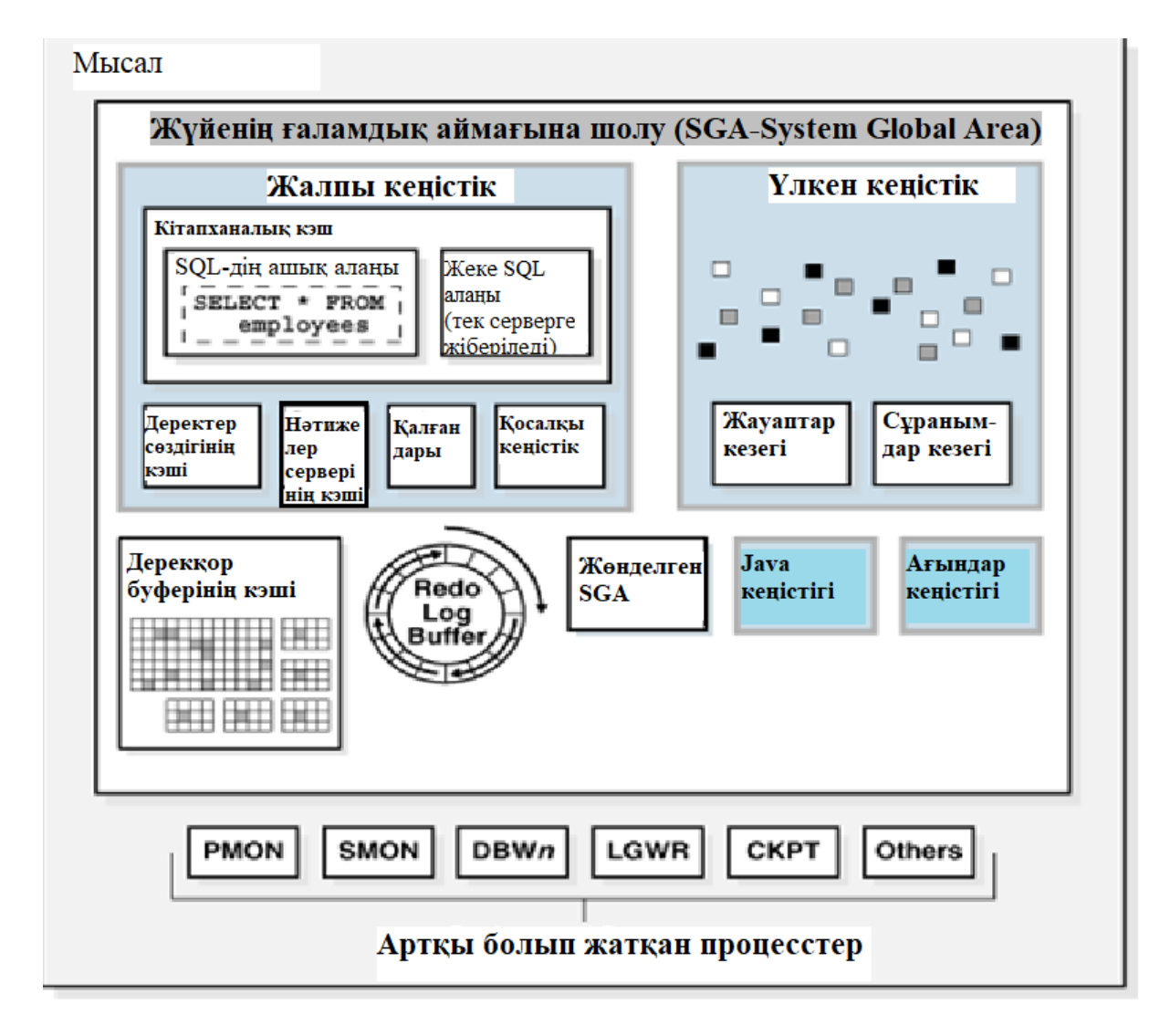

1.1 сурет – Төмендегі сызба Oracle дерекқор данасының негізгі компоненттерін көрсетеді.

Мәліметтер базасы. Әр ұйымда оның талаптарын орындау үшін сақтау және басқару керек ақпарат бар. Мысалы, корпорация өз қызметкерлері үшін адам ресурстарын есепке алуды жүргізуі керек. Бұл ақпарат қажет адамдар үшін қол жетімді болуы керек.

Ақпараттық жүйе дегеніміз - ақпаратты сақтау мен өңдеудің ресми жүйесі. Ақпараттық жүйе ретінде манилалық қалталардан тұратын картон қораптарының жиынтығы және папкаларды сақтау және шығарып алу ережелері болуы мүмкін. Алайда, бүгінгі күнде көптеген компаниялар өздерінің ақпараттық жүйелерін автоматтандыру үшін мәліметтер немесе ақпараттар базасын пайдаланады, себебі үлкен ағымдағы адамдар санын электронды басқармаса және олар жайлы . Деректер қоры дегеніміз - біртұтас ретінде қарастырылатын ұйымдасқан ақпарат жиынтығы. Деректер базасының мақсаты - дерекқордың қосымшаларында қолдану үшін байланысты ақпаратты жинау, сақтау және алу [1].

# **1.1 Дипломдық жобамның мақсаты**

Мақсатым: В\*-ағаш индексінің жұмысын эксперименталды түрде алдыма қойған келесі сұрақтарға жауап беру барысында бағалап тестілеуден өткіземін:

а) индекстер сұранысының орындалу уақытын қаншалықты қысқарта алу мүмкіндігін толықтай қарап шығу:

1)кесте мөлшері (жазбалар саны);

 2)WHERE яғни қайда атты болжамдарының таңдалуы (алынған жазбалардың пайызы);

3) инедкстелген баған деректерінің түрі/мөлшері және баған өрнегі;

б)индекске негізделген сұраныстардың орындау жоспарлары үшін сұраныстардың оңтайландырғыштың шығындары қаншалықты дәл(нақты орындалу уақыты):

1)кесте мөлшері (жазбалар саны);

 2)WHERE яғни ҚАЙДА предикаттарының немесе болжағыштарының таңдалуы (алынған жазбалардың пайызы);

3)индекстелген баған деректерінің түрі/ мөлшері баған өрнегі;

в) индекстер INSERT/UPDATE/DELETE командаларының жұмысын қаншалықты нашарлатады(және де индекссіз);

г) дискте немесе жадыда индекстер қаншалықты көлем керек етеді(дискте алып жататын көлеміне байланысты кесте):

1)кесте мөлшері (жазбалар саны);

2)индекстелген баған деректерінің түрі/мөлшері , баған өрнегі;

д) жаңа индекс құруға қанша уақыт кетеді:

1)кесте мөлшері (жазбалар саны);

2)индекстелген баған деректерінің түрі/мөлшері , баған өрнегі.

# **1.2 Деректер базасын басқару жүйесі (ДББЖ)**

Деректер қорын басқару жүйесі (ДҚБЖ) - бұл деректерді сақтауды, ұйымдастыруды және шығаруды басқаратын бағдарламалық жасақтама.

Әдетте ДҚБЖ келесі элементтерден тұрады:

– ядро коды - код ДҚБЖ үшін жад пен сақтауды басқарады;

– метадеректер репозиторийі.Бұл репозиторий әдетте деректер сөздігі деп аталады;

– сұрау тілі.Бұл тіл қосымшаларға деректерге қол жеткізуге мүмкіндік береді.

Деректер базасының қосымшасы - бұл мәліметтерге қол жеткізу және оларды басқару үшін мәліметтер базасымен өзара әрекеттесетін бағдарламалық жасақтама.

Дерекқорды басқару жүйелерінің бірінші буынына келесі типтер кірді:

– иерархиялық.Иерархиялық деректер базасы ағаш құрылымында деректерді ұйымдастырады. Әр ата-ана жазбасында файлдық жүйенің құрылымына ұқсас бір немесе бірнеше балалар жазбалары бар;

– желі.Желілік дерекқор иерархиялық дерекқорға ұқсас, жазбалардан

басқаларға емес, көптеген адамдарға қатынасы бар.

Алдыңғы мәліметтер базасын басқару жүйелері деректерді қатаң, алдын ала анықталған қатынастарда сақтаған. Деректерді анықтау тілі болмағандықтан, деректердің құрылымын өзгерту қиынға соқты. Сондай-ақ, бұл жүйелерде қосымшаның дамуына кедергі келтіретін қарапайым сұрау тілі болмады.

*Реляциялық модель.* Э. Ф. Кодд өзінің «Үлкен ортақ деректер банкі үшін деректердің реляциялық моделі» атты мақаласында математикалық жиын теориясына негізделген реляциялық модельді анықтады. Бүгінгі таңда мәліметтер базасының кең таралған моделі реляциялық модель болып табылады.

Реляциялық деректер базасы - бұл реляциялық модельге сәйкес келетін мәліметтер базасы. Реляциялық модельдің келесі негізгі аспектілері бар:

*Құрылымдар.* Анықталған объектілер мәліметтер қорының мәліметтерін сақтайды немесе оларға қол жеткізеді.

*Операциялар.* Нақты анықталған әрекеттер қосымшаларға мәліметтер мен дерекқор құрылымдарын басқаруға мүмкіндік береді.

*Тұтастық ережелері.* Тұтастық ережелері деректер мен дерекқор құрылымдарын басқарады.

Реляциялық деректер базасы қарапайым қатынастар жиынтығында деректерді сақтайды. Қарым-қатынас - бұл байланыстар жиынтығы. Түпнұсқа – бұл төлсипат мәндерінің реттелмеген жиынтығы.

Кесте дегеніміз қатынастардың жолдар (түтіктер) және бағандар (атрибуттар) түріндегі екі өлшемді көрінісі. Кестедегі әр жолда бірдей бағандар жиынтығы болады. Реляциялық деректер қоры - бұл қатынастарда (кестелерде) деректерді сақтайтын мәліметтер базасы. Мысалы, реляциялық дерекқор компанияның қызметкерлері туралы ақпаратты қызметкерлер кестесінде, департамент кестесінде және жалақы кестесінде сақтай алады.

*Oracle-дің құрылуы*. Oracle мәліметтер қорының қысқаша тарихы.Oracle деректер қорының қазіргі нұсқасы - 35 жылдан астам уақытқа созылған инновациялық дамудың нәтижесі.Oracle дерекқорының дамуындағы маңызды сәттерге мыналар кіреді.

1977 жылы Ларри Эллисон, Боб Минер және Эд Оатс Relational Software, Inc. (RSI) болып табылатын БҚ-ны әзірлеу зертханаларын құрды. 1983 жылы RSI Oracle Systems Corporation, содан кейін Oracle Corporation болды.Бірінші коммерциялық қол жетімді RDBMS.1979 жылы RSI Oracle V2 (2-нұсқа) SQL негізіндегі RDBMS-тің алғашқы коммерциялық қол жетімді дерекқор тарихындағы маңызды оқиға ретінде ұсынды.Oracle деректер қорының портативті нұсқасы.1983 жылы шығарылған Oracle 3 нұсқасы негізгі рельефті мәліметтер базасы, шағын компьютерлер мен компьютерлерде іске қосылды. Деректер базасы С форматында жазылған, бұл мәліметтер базасын бірнеше платформаларға жіберуге мүмкіндік берді.Келісуді бақылауға, деректерді таратуға және масштабталуға арналған жақсартулар.4-нұсқада оқылымның көп түрлілігі ұсынылды. 1985 жылы шыққан 5-нұсқа, клиенттің / сервердің есептеуіне және мәліметтер базасының таратылған жүйелеріне қолдау көрсетеді. 6-нұсқа I / O дискісіне жақсартулар, жолды құлыптау, масштабталу, сақтық көшірме жасау және қалпына келтіру. Сондай-ақ, 6 нұсқа SQL-ге меншікті процедуралық кеңейтім болып табылатын PL / SQL тілінің алғашқы нұсқасын ұсынды.

# **1.3 PL / SQL сақталған бағдарламалық бірліктер**

1992 жылы шыққан Oracle7 PL / SQL сақталған процедуралар мен триггерлерді ұсынды [2].

*Нысандар және бөлу.*Oracle8 1997 жылы көптеген жаңа деректер түрлерін қолдайтын объектілік-реляциялық деректер базасы ретінде шығарылды. Сонымен қатар, Oracle8 үлкен кестелерді бөлуді қолдады.

*Интернет-есептеу.*1999 жылы шыққан Oracle8i деректер базасы интернет хатаммалары үшін жергілікті қолдауды және Java үшін серверлік қолдауды қамтамасыз етті. Oracle8i интернетті есептеуге арналған, бұл мәліметтер қорын көп ортада орналастыруға мүмкіндік берді.

*Oracle Real қосымшалар кластерлері (Oracle RAC).*Oracle9i деректер қоры 2001 жылы Oracle RAC енгізді, бұл көптеген даналарға бір уақытта бір дерекқорға қол жеткізуге мүмкіндік береді. Сонымен қатар, Oracle XML дерекқоры (Oracle XML DB) XML сақтау және сұрау мүмкіндігін ұсынды.

*Торды есептеу*.2003 жылы Oracle Database 10g торлы есептеулерді енгізді. Бұл шығарылым ұйымдарға арзан тауарлық серверлер негізінде тор инфрақұрылымын құру арқылы есептеу ресурстарын виртуализациялауға мүмкіндік берді. Негізгі мақсат - дерекқорды өзін-өзі басқару және өзін-өзі баптау болатын. Oracle Автоматты сақтауды басқару (Oracle ASM) осы мақсатқа виртуализациялау және дерекқорды басқаруды жеңілдету арқылы көмектесті.Басқару, диагностика және қол жетімділік.2007 жылы шыққан Oracle Database 11g бағдарламасы әкімшілер мен әзірлеушілерге өзгеріп жатқан бизнес талаптарына тез бейімделуге мүмкіндік беретін бірқатар жаңа мүмкіндіктерді ұсынды. Бейімделудің кілті - ақпаратты шоғырландыру және мүмкіндігінше автоматтандыруды қолдану арқылы ақпараттық инфрақұрылымды жеңілдету.

*Бұлтқа қосылу.*2013 жылы шығарылған Oracle Database 12c бұлтты үшін жасалынған, онда жаңа көп құрылымды сәулеті, жадыдағы бағаналар дүкені және JSON құжаттарына қолдау көрсетіледі. Oracle Database 12c тұтынушыларға шығындарды азайту мен қызмет көрсету деңгейлерін жақсартуды жалғастыра отырып, тұтынушыларға АТ ресурстарын тиімді пайдалануға көмектеседі.

*Сұлба нысандары.* RDBMS-тің бір белгісі - физикалық деректерді сақтаудың логикалық құрылымдардан тәуелсіздігі.Oracle дерекқорында дерекқор Сұлбасы дегеніміз - логикалық деректер құрылымының немесе Сұлба нысандарының жиынтығы. Дерекқор пайдаланушысы дерекқор Сұлбасын иемденеді, оның атауы бірдей. Сұлба нысандары - бұл дерекқордағы мәліметтерге тікелей сілтеме жасайтын, қолданушы жасаған құрылымдар. Дерекқор сұлбалық нысандардың көптеген түрлерін қолдайды, олардың ең маңыздылары кестелер мен индекстер.Сұлба нысаны - мәліметтер базасы объектісінің бір түрі. Профильдер мен рөлдер сияқты кейбір дерекқор нысандары Сұлбаларда болмайды.

## **1.4 Кестелер мен индекстер**

Кесте қызметкерлер сияқты ұйымды сипаттайды. Сіз жұмысшылар және бағандар жиынтығы сияқты кесте атауы бар кестені анықтайсыз. Жалпы, сіз кестені жасаған кезде әр бағанға ат бересіз, деректер түрі мен енін бересіз.Кесте - бұл жолдар жиынтығы. Баған кестеде сипатталған нысанның атрибутын, ал жол нысанның данасын анықтайды. Мысалы, қызметкерлер құрамының атрибуттары қызметкердің жеке куәлігі мен тегі үшін бағандарға сәйкес келеді. Жол нақты қызметкерді анықтайды.Сіз бағана үшін тұтастықты шектейтін ережені таңдауға болады. Бір мысал - NULL емес, тұтастықты шектеу. Бұл шектеу бағанды әр жолда мәнді болуға мәжбүр етеді.

Индекс дегеніміз – кестенің бір немесе бірнеше бағандарында жасауға болатын қосымша мәліметтер құрылымы. Индекстер деректерді алу өнімділігін арттыруы мүмкін.Сұранысты өңдеген кезде дерекқор сұралған жолдарды тиімді орналастыру үшін қол жетімді индекстерді қолдана алады. Индекстемелер қолданбалар көбінесе белгілі бір жолды немесе жолдар ауқымын сұраған кезде пайдалы.Индекстер логикалық және физикалық мәліметтерден тәуелсіз. Осылайша, сіз кестелерге немесе басқа индекстерге әсер етпестен индекстерді түсіріп, жасай аласыз. Индекс төмендегеннен кейін барлық бағдарламалар жұмысын жалғастырады.Деректерге қол жеткізу.Оларға қойылатын жалпы талап - деректерге қол жеткізу тілі үшін қабылданған салалық стандарттарды сақтау.

*Құрылымды сұрау тілі (SQL).* SQL - бұл Oracle Database сияқты RDBMS интерфейсін қамтамасыз ететін, негізделген декларативті тіл. Оларды қалай жасау керектігін сипаттайтын С сияқты процедуралық тілдерге қарағанда SQL процедуралық емес және не істеу керектігін сипаттайды.SQL - реляциялық мәліметтер базасы үшін ANSI стандартты тілі. Oracle дерекқорындағы барлық мәліметтер SQL мәлімдемелерін қолдана отырып орындалады. Мысалы, кестелер құру және сұраныстар жасау және кестелердегі деректерді өзгерту үшін SQL-ді қолданасыз.SQL нұсқауын қарапайым, бірақ қуатты компьютерлік бағдарлама немесе нұсқаулық деп санауға болады. Пайдаланушылар оны қалай алу керектігін емес, өздері қалаған нәтижені көрсетеді (мысалы, қызметкерлердің аты-жөні) [2]. SQL нұсқауы - SQL мәтінінің жолы, мысалы, келесідей:

– CHOOSE(ТАҢДАҢЫЗ) бірінші аты, тегі FROM қызметкерлері;

– SQL мәлімдемелері келесі тапсырмаларды орындауға мүмкіндік береді;

- сұраныс деректері;
- кестеге жолдарды салыңыз, жаңартыңыз және жойыңыз;
- нысандарды құру, ауыстыру, өзгерту және тастау;

дерекқорға және оның объектілеріне кіруді бақылау;

кепілдік базасының біртектілігі мен тұтастығы.

SQL алдыңғы тапсырмаларды бір дәйекті тілде біріктіреді. Oracle SQL бұл ANSI стандартын енгізу. Oracle SQL стандартты SQL-ден тыс көптеген мүмкіндіктерді қолдайды.

Oracle дерекқорында әр пайдаланушы деректердің дәйекті көрінісін, соның ішінде пайдаланушының жеке транзакциялары мен басқа пайдаланушылардың жасаған транзакциялары арқылы көрінетін өзгерістерді көруі керек.Мысалы, дерекқор бір транзакцияда бір мезгілде жасалған басқа жіберілмеген өзгертулерді көргенде пайда болатын жаңарудың жоғалуын болдырмауы керек.

Oracle дерекқоры әрдайым мәлімдемелер деңгейінде оқылымның дәйектілігін қамтамасыз етеді, бұл бір сұраудың қайтарылатын деректердің уақыт ішінде бір нүктеге сәйкес келетіндігіне кепілдік береді. Транзакцияның оқшаулану деңгейіне байланысты бұл тармақ мәлімдеменің ашылған уақыты немесе транзакция басталған уақыт болып табылады. Flashback Query мүмкіндігі сізге осы уақытты нақты көрсетуге мүмкіндік береді.

Дерекқор сонымен қатар транзакция деңгейіндегі оқу сәйкестігі деп аталатын транзакциядағы барлық сұраныстарға оқылымдылығын қамтамасыз ете алады. Бұл жағдайда транзакциядағы әр тұжырым мәліметтерді сол уақытта, яғни транзакция басталған уақыттан көреді.

Oracle деректер қорының сәулеті.Деректер базасының сервері – бұл ақпаратты басқарудың кілті.Тұтастай алғанда, сервер көптеген деректерді сенімді басқарады, осылайша пайдаланушылар бір уақытта бірдей деректерге қол жеткізе алады. Дерекқор сервері сонымен бірге рұқсатсыз кіруді болдырмайды және сәтсіздіктерді қалпына келтірудің тиімді шешімдерін ұсынады.

# **2 Мәліметтер базасы және Instance**

Oracle дерекқор сервері әдетте қарапайым деп аталатын дерекқордан және кем дегенде бір дерекқор данасынан тұрады. Дана және дерекқор бірбірімен тығыз байланысты болғандықтан, Oracle дерекқоры термині кейде даналарға да, дерекқорға да қолданылады.

Терминдердің қатаң мағынасында келесі мағыналар бар:

*Дерекқор.* Деректер базасы - бұл дискіде орналасқан, деректерді сақтайтын файлдар жиынтығы. Бұл файлдар дерекқор данасынан тәуелсіз бола алады.

Дерекқор данасы*.* Мысал – бұл дерекқор файлдарын басқаратын жад құрылымдарының жиынтығы. Мысал жүйенің ғаламдық аймағы (SGA) деп аталатын жадтың ортақ аймағынан және өңдік процестер жиынтығынан тұрады. Мысал дерекқор файлдарына тәуелсіз бола алады.

2.1 - суретте мәліметтер базасы және оның данасы көрсетілген. Әрбір пайдаланушы данасына қосылу үшін, клиенттік бағдарлама қосымшаны іске қосады. Әрбір клиент үрдісі өзінің серверлік үрдісіне байланысты. Сервер үрдісінде бағдарламаның жаһандық аймағы (PGA) деп аталатын өзінің жеке сеанс жады бар.

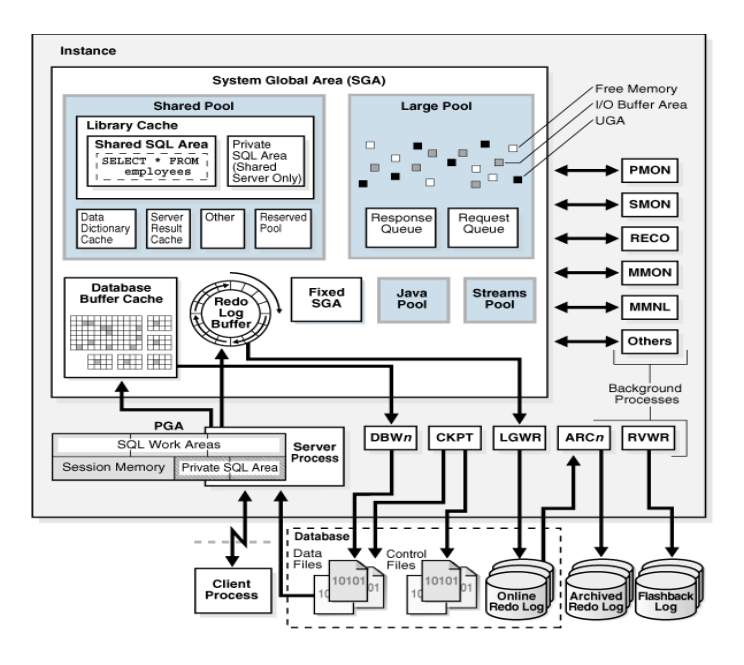

2.1 сурет – Oracle Instance және мәліметтер базасы

Деректер базасын физикалық жағынан да, логикалық тұрғыдан да қарастыруға болады. Физикалық деректер - бұл операциялық жүйе деңгейінде көруге болатын деректер. Мысалы, Linux ls және ps сияқты амалдық жүйенің қызметтік бағдарламалары дерекқор файлдары мен үрдістерінің тізімін жасай алады. Кесте сияқты логикалық деректер тек мәліметтер базасы үшін ғана мағыналы. SQL нұсқауы кестелерді Oracle дерекқорында тізімдей алады, бірақ амалдық жүйенің қызметтік бағдарламасы мүмкін емес [2].

Деректер базасында физикалық құрылымдар мен логикалық құрылымдар бар. Физикалық және логикалық құрылымдар бөлек болғандықтан, деректерді физикалық сақтауды логикалық сақтау құрылымына әсер етпей басқара аласыз. Мысалы, физикалық дерекқор файлының атын өзгерту бұл файлда сақталатын кестелердің атын өзгертпейді.

Деректер базасын сақтау құрылымдары.Реляциялық дерекқордың маңызды міндеті - деректерді сақтау. Бұл бөлімде Oracle дерекқоры пайдаланатын физикалық және логикалық сақтау құрылымдары қысқаша сипатталған.

Физикалық сақтау құрылымдары. Физикалық деректер базасының құрылымы - бұл деректерді сақтайтын файлдар.

CREATE DATABASE операторын орындағанда, келесі файлдар құрылады.

Әр Oracle дерекқорында бір немесе бірнеше физикалық деректер файлдары болады, оларда барлық мәліметтер базасы бар. Кестелер мен индекстер сияқты логикалық дерекқор құрылымдарының деректері физикалық деректер файлында сақталады.

Файлдарды басқару. Әр Oracle дерекқорында басқару файлы бар. Басқару файлында дерекқордың физикалық құрылымын, оның ішінде дерекқордың атауын және дерекқор файлдарының атаулары мен орналасқан жерлерін көрсететін метадеректер болады [3].

Журнал файлдарын желіде қайта қарау. Әрбір Oracle дерекқорында екі немесе одан да көп онлайн қайта тіркеу журналдарының жиынтығы болып табылатын желіде қайта қарау журналы болады. Интернеттегі қайта тіркеу журналы деректерге енгізілген барлық өзгертулерді тіркейтін қайта жазулардан тұрады (сонымен қатар, журналдағы жазбалар деп аталады).

Басқа көптеген файлдар Oracle дерекқор серверінің жұмыс істеуі үшін маңызды. Оларға параметр файлдары мен желілік файлдар жатады. Сақтық көшірме файлдары мен мұрағатталған қайта тіркеу журналдары сақтық көшірме жасау және қалпына келтіру үшін маңызды болып табылатын офлайн файлдар болып табылады.

*Сақтаудың логикалық құрылымдары.*Пайдалануды нақты басқаруға мүмкіндік береді.

*Деректер блогы.* Тереңдіктің ең жақсы деңгейінде Oracle Database дерекқоры деректер блоктарында сақталады. Бір деректер блогы дискідегі байттардың белгілі бір санына сәйкес келеді.

*Шамалары.*Ауқым дегеніміз - ақпараттың белгілі бір түрін сақтау үшін пайдаланылатын, бірыңғай бөлу кезінде алынған логикалық бір-бірімен шектесетін мәліметтердің белгілі бір саны.

*Сегменттер.* Сегмент дегеніміз – бұл пайдаланушы нысаны үшін бөлінген шектер жиынтығы (мысалы, кесте немесе индекс), деректерді болдырмау немесе уақытша деректер.

*Үстелдер кеңістігі.* Дерекқор кесте кеңістігі деп аталатын логикалық сақтау бірліктеріне бөлінеді. Кесте - бұл сегментке арналған логикалық контейнер. Әр кесте кеңістігі кемінде бір деректер файлынан тұрады.

Деректер туралы жазбалар. Oracle дерекқорындағы дерекқорды басқару және өзара қарым-қатынас туралы ақпарат жіберілді. РДБЖ құрметті компьютерлердің негізгі жаңалығы туралы.

Бағдарламалар Oracle дерекқорына сілтеме жасайды, олармен байланыс деректері арқылы байланыстырылады. Мысал SGA-ге тағы бір қосымша мультимедиялық бөлімдер мен фондық процестерге қосымша тағы басқа процестерді бастау арқылы қосылған қызмет.

Oracle мәліметтер базасының үрдістері

Үрдіс - бұл жаңа қадамдарды жасау және операциялық жүйенің механизмі. Кәсіби тәжірибелік жүйелер жұмыс, тапсырма немесе ағын терминдері қайтыс болады.Осы үрдістің тәжірибелері үшін тең. Oracle мәліметтер базасы туралы ақпарат.

*Клиенттің үрдістері.* Бұл үрдісорлық сабақ туралы немесе Oracle-дің көмегімен көмекке арналған бағдарламалар. Көптеген орталарда клиенттік процестерге арналған компьютерлер бар.

*Фондық үрдістер.*Бұл клиенттермен жұмыс жасау кезінде Oracle сайтының өңдеуді қамтамасыз ету функцияларын ұнады. Фондық процестерді ассоциациялау арқылы оқуды бастау / шығару және Oracle дерекқорының басқа процестерді қалпына келтіру және жеңілдіктері үшін параллелизмді парақорлылыққа сүйену.

*Серверлік үрдістер.* Бұл клиенттік процестермен өзара әрекеттесу және Oracle дерекқор-пен есеп айырысу әрекеті үшін.

Oracle үрдістеріне серверлік және фондық процестер. Көптеген орталарда Oracle және клиенттік процестер арқылы алғашқы компьютерлерде жұмыс істейді.

*Жедел жад құрылымдары.*Oracle Database бағдарламасы бағдарламалық код үшін, пайдаланушылар арасында бөлісетін деректер және әрбір қосылған пайдаланушы үшін жеке деректер аймақтары үшін жад құрылымдарын жасайды және қолданады [3].

Келесі жад құрылымдары дерекқор данасымен байланысты.

*Ғаламдық аймақ (*SGA - дерекқордың бір данасы) үшін мәліметтер мен басқару ақпаратын қамтитын ортақ жад құрылымдары тобы. SGA компоненттерінің мысалдарына дерекқор буферінің кэші және SQL ортақ аумақтары кіреді. Oracle Database 12c Release 1-ден (12.1.0.2) бастап, SGA құрамында жадыда қосымша бағандық форматта деректерді жинауға мүмкіндік беретін қосымша жадтағы баған дүкені (IM бағанасы) болуы мүмкін.

# **2.1 Бағдарламаның жаһандық аймақтары (PGA)**

PGA - бұл деректерді және серверге немесе өңделу үрдісіне арналған басқару ақпаратын қамтитын жад аймағы. PGA-ға кіру тек үрдіске ғана қатысты. Әрбір сервер үрдісі және фондық үрдіс өзінің PGA бар.

*Қолданбалы және желілік сәулет.*Берілген компьютерлік жүйенің немесе желінің барлық мүмкіндіктерін пайдалану үшін Oracle Database дерекқор сервері мен клиенттік бағдарламалар арасында бөлуге мүмкіндік береді. RDBMS жұмыс істейтін компьютер дерекқор серверінің міндеттерін орындайды, ал қосымшалармен жұмыс істейтін компьютерлер мәліметтерді түсіндіру мен көрсетуді басқарады.

*Қолданбалар сәулеті.*Бағдарлама *сәулеті* - бұл дерекқор қосымшасы Oracle дерекқорына қосылатын есептеу ортасы. Дерекқордың ең көп таралған екі сәулеті клиент / сервер және multitier болып табылады.

Клиент / сервер *сәулетінде* клиенттік бағдарлама дерекқор серверінде орындалатын операцияны сұрайды.

Сервер Oracle Database бағдарламалық жасақтамасын іске қосады және параллель, ортақ деректерге қол жеткізу үшін қажетті функцияларды орындайды. Сервер клиенттерден шығатын сұранымдарды қабылдайды және өңдейді.

Дәстүрлі мульти архитектурада бір немесе бірнеше қолданбалы серверлер операцияның бөліктерін орындайды. Бағдарлама сервері бағдарлама логикасының көп бөлігін қамтиды, клиент үшін мәліметтерге қол жеткізуді қамтамасыз етеді және сұраныстарды өңдеуді орындайды. Осылайша, мәліметтер базасына жүктеме азаяды. Бағдарлама сервері клиенттер мен бірнеше дерекқорлар арасындағы интерфейс ретінде қызмет ете алады және қосымша қауіпсіздікті қамтамасыз етеді.

Сервистік-бағдарланған сәулет (SOA) - бұл сервистерде қолданбалы функционалды мүмкіндіктері бар көп деңгейлі сәулет. SOA қызметтері әдетте веб-қызметтер ретінде жүзеге асырылады. Веб-қызметтеріне HTTP арқылы қол жетімді және XML негізіндегі Web Services сипаттамасы тілі (WSDL) және SOAP сияқты стандарттарға негізделген.

Oracle дерекқоры дәстүрлі көп немесе SOA ортасында веб-провайдер ретінде әрекет ете алады.

*Желілік сәулеті.* Oracle Net Services - бұл дерекқор мен таратылған дерекқорды өңдеуді жеңілдететін мәліметтер базасы мен желілік байланыс хатаммалары арасындағы интерфейс.

Байланыс хатаммалары желіде мәліметтерді жіберу және қабылдау тәсілін анықтайды. Oracle Net Services TCP / IP, HTTP, FTP және WebDAV қоса барлық негізгі желілік хатаммаларындағы байланыстарды қолдайды.

Oracle Net, Oracle Net Services құрамдас бөлігі, клиенттік қосымшадан дерекқор серверіне дейін желілік сеансты орнатады және жүргізеді. Желілік сессия құрылғаннан кейін Oracle Net клиент қосымшасы үшін де, дерекқор сервері үшін де хабарлама алмасу үшін мәліметтер курьері қызметін атқарады. Oracle Net бұл жұмыстарды желідегі әр компьютерде орналасқандықтан орындай алады.

Желілік қызметтердің маңызды құрамдас бөлігі - Oracle Net Тыңдаушы (тыңдаушы деп аталады), ол дерекқорда немесе желінің кез-келген жерінде жұмыс жасайтын үрдіс. Клиенттік қосымшалар осы сұраныстардың дерекқорға трафигін басқаратын тыңдаушыға қосылу сұраныстарын жібереді. Қосылым орнатылған кезде клиент пен деректер базасы тікелей байланысады.

Клиенттердің сұраныстарына қызмет көрсету үшін Oracle дерекқорын теңшеудің ең көп таралған тәсілдері.

*Белгіленген сервер сәулеті.* Әрбір клиент үрдісі бөлінген сервер үрдісіне қосылады. Сервер үрдісін басқа сеанс клиенті сессия барысында бөліспейді. Әр жаңа сессияға арнайы серверлік үрдіс тағайындалады.

*Ортақ сервер сәулеті.* Дерекқор бірнеше сеанстар үшін ортақ серверлік процестер пулын пайдаланады. Клиент үрдісі диспетчермен байланысады, бұл көптеген клиенттерге әр клиентке арналған серверлік процестің қажеттілігінсіз бір дерекқор данасына қосылуға мүмкіндік беретін үрдіс.Көп архитектуралық сәулет.

Oracle Database 12c-тен бастап, көп құрылымды сәулеті Oracle дерекқорына көп контейнерлі контейнер базасы (CDB) бола алады.

CDB - бұл жеке, физикалық деректер базасы, ол нөлге тең, біреуін немесе қолданушы құратын көптеген мәліметтер базасын қамтиды. Қосылатын дерекқор (PDB) - бұл Oracle Net клиентіне CDB емес болып көрінетін Сұлбалардың, Сұлба нысандарының және жүйелік емес нысандардың тасымалданатын жиынтығы. CDB емес - бұл дәстүрлі Oracle дерекқоры, оның құрамында PDB жоқ.

Oracle Database 12c-тен бастап, сіз дерекқорды CDB немесе CDB емес жасауыңыз керек. CDD-ге CDB-ге PDB ретінде қосуға болады. PDB-ны CDBге алмастыру үшін Oracle Data Pump пайдалану керек [4].

Жеке компьютерлердегі бірнеше физикалық дерекқорларды бір компьютерде бір дерекқорға біріктіру арқылы көп құрылымды архитектура келесі артықшылықтарды береді:

- аппараттық құралдарды арзандату;
- деректер мен кодтардың жылдам әрі жылдам қозғалуы;
- физикалық дерекқорды басқару және бақылауды жеңілдету;
- деректер мен кодтарды бөлу.

Тек PDB-ны басқаратын PDB әкімшісінің және бүкіл CDB-ны басқаратын CDB әкімшісінің арасындағы міндеттерді бөлу. 2.2 суретте екі бөлек CDB жоқ: сағ және сату. Әрбір CDB емес өзінің жеке жады және дерекқор файлдары жиынтығы болады және өз компьютерінде тұрады. Әрбір CDB-да жеке қолданушы қосымшасы бар.2.2 суретте CDB емес.

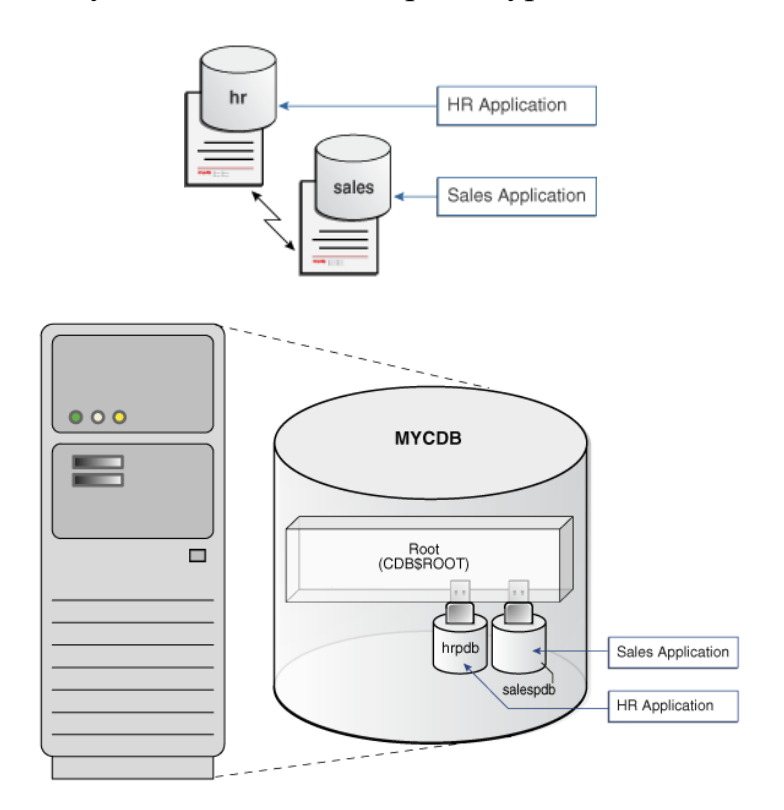

2.2 сурет – Екі бөлек CDB

Физикалық тұрғыдан алғанда, MYCDB - бұл Oracle мәліметтер базасы. MYCDB-де дерекқордың бір данасы бар (Oracle Real Application Clusters-де бірнеше дананы алуға болады) және CDB-дан басқа файлдар жиынтығы сияқты.

MYCDB құрамында екі PDB бар: сағ. Және Salespdb. 1.3 суретте көрсетілгендей, бұл PDB-лар деректерді консолидациялау алдындағыдай өздерінің қосымшаларында пайда болады. CDB-нің өзін немесе оның ішіндегі кез-келген PDB-ны басқару үшін, CDB әкімшісі барлық PDB-ге жататын Сұлбалар, Сұлба нысандары және ноншема нысандарының жиынтығы болып табылатын CDB түбіріне қосыла алады.

CDB және CDB емес архитектуралық айырмашылықтар бар. Бұл нұсқаулық, егер басқаша көрсетілмесе, CDB емес архитектураны қабылдайды. Oracle дерекқоры құжаттамасының жол картасы [4].

Жаңа қолданушы үшін Oracle Database құжаттама кітапханасы таңқаларлық көрінуі мүмкін. Мұнда 200-ден астам оқу құралы ғана емес, сонымен қатар көптеген нұсқаулықтардың ұзындығы бірнеше жүз беттен тұрады. Алайда, құжаттама пайдаланушыларға қажетті ақпаратты мүмкіндігінше тиімді табуға мүмкіндік беретін арнайы қол жетімділік жолдарымен жасалған.

Құжаттар жинағы үш қабатқа немесе топқа бөлінеді: негізгі, аралық және жетілдірілген. Пайдаланушылар негізгі топтағы нұсқаулықтардан басталады (Oracle Database 2 Day DBA, Oracle Database 2 Day бағдарламалаушысы немесе осы нұсқаулық), аралық топтағы нұсқауларға (2 күн + серия), соңында жетілдірілген нұсқаулықтарға көшеді. , құжаттама жиынтығының қалған бөлігі кіреді.

Oracle мәліметтер базасының құжаттамасы: негізгі топ. Oracle деректер базасы үшін жаңа техникалық пайдаланушылар негізгі топтағы бір немесе бірнеше нұсқаулықтарды мұқият оқып шығудан бастайды. Осы топтағы әр нұсқаулық екі күнде оқуға арналған.

Осы нұсқаулыққа қосымша негізгі топқа мыналар кіреді. Oracle мәліметтер базасы 2 күндік *DBA.*Дерекқордың әкімшісі (DBA) Oracle Database жалпы жұмысына жауап береді. Тапсырмаға негізделген жылдам бастау DBAге Oracle Enterprise Manager Database Express (EM Express) көмегімен күнделікті деректер базасының әкімшілік тапсырмаларын орындауды үйретеді. Нұсқаулықта DBA-ға дерекқордың жұмыс істеуін қамтамасыз ету үшін қажетті барлық типтік әкімшілік тапсырмаларды орындау, оның ішінде негізгі ақаулықтарды жою және өнімділікті бақылау әрекеттері туралы айтылады (2.3 сурет).

21

![](_page_21_Picture_56.jpeg)

2.3 сурет – Oracle деректер базасының бас мәзірі

Төмендегі скриншоттар Windows, Mac OS X және Linux/UNIX платформаларында VirtualBox іске қосқан кезде бірнеше терезелердің ашылуын көре аласыздар.Мен өз дипломдық жобамда осы платформалардың қос біріктірілген платформасын қолдандым.Олар Windows және Linux/UNIX (2.4 сурет).

|                                         | Canada Mill Street Corp.                                                                                                    |                                 | They didn't be                     |
|-----------------------------------------|----------------------------------------------------------------------------------------------------|---------------------------------|------------------------------------|
| $-$<br>ment could be                    |                                                                                                    | <b>Killedge or Construction</b> | 6. Tomm send                       |
| Engineering                             | <b>IR dansen</b><br><b>Expendity</b><br><b>Sheets</b>                                                                               | <b>R. Denton</b>                |                                    |
| $-0.000$<br><b>B-Transit (F)</b>        | Service Scott, Twin-Sk-50.                                                                                                    |                                 |                                    |
|                                         | of Series<br>they fluctual records                                                                                                  |                                 |                                    |
| <b>Superior College</b><br><b>START</b> | <b>BELLY LITTLET</b><br>Totals Editors and<br>m.                                                                                    |                                 |                                    |
| <b>By Foreign Life</b>                  | <b>Promotive Assess</b><br><b>SECRETARY</b><br><b>Capital Address</b>                                                               |                                 |                                    |
| <b>ARMITT</b><br><b>By Knowaritz</b>    | <b>Carl Corporation</b>                                                                                                    |                                 |                                    |
| <b>Esperance</b><br><b>Q-Tomato III</b> | 11 Marco                                                                                                    |                                 |                                    |
| <b>SHARE</b><br><b>By Francisco</b>     | <b><i>GRANDERS</i></b><br>$+44$<br>terest-being large three.<br><b>Hotel Harolds</b><br>-                                           |                                 |                                    |
| 百三                                      | <b>U. Mongo</b>                                                                                                    |                                 |                                    |
|                                         | <b>George TN</b><br>THE BALANCE PARKET STEWARTH METERS<br>Turking 1993.<br><b>Specialization</b><br><b>Subscribed Partial State</b> |                                 |                                    |
|                                         | At Auto                                                                                                    |                                 |                                    |
|                                         | <b>Harrison, Greenwin</b><br><b>Greener, Givens</b>                                                                                 |                                 |                                    |
|                                         | in more.                                                                                                    |                                 |                                    |
|                                         | Adjace-1, true distributed for transition \$800.<br>the production of the control of the con-                                       |                                 |                                    |
|                                         | <b>STORY</b><br>ARCO www. Dart Ave.                                                                                                 |                                 |                                    |
|                                         | Hickey Tripes" (III) Artists                                                                                                    |                                 |                                    |
|                                         | 11 Burghtman<br>them.                                                                                                    |                                 |                                    |
|                                         | ---<br>of the paper                                                                                                    | $-0.000$<br>璑                   |                                    |
|                                         | <b>State</b>                                                                                                    |                                 |                                    |
|                                         |                                                                                                    |                                 |                                    |
|                                         |                                                                                                    |                                 |                                    |
|                                         |                                                                                                    |                                 |                                    |
|                                         |                                                                                                    |                                 | <b><i><u>BARBARA BERKA</u></i></b> |

2.4 сурет – VirtualBox-тың 5.0 нұсқасы Mac OS X-қа арналған

VirtualBox Fedora 21 арқылы іске қосылуда (2.5 сурет).

![](_page_21_Picture_6.jpeg)

2.5сурет – Linux-қа арналған VirtualBox-тың 5.0-ші нұсқасы

VirtualBox Mint 17.1 арқылы іске асты (2.6 сурет).

![](_page_22_Picture_1.jpeg)

2.6 сурет – Windows операциялық жүйесіндеVirtualBox 5.0 нұсқасы

VirtualBox openSUSE 13.2 нұсқасының іске қосылу терезесі (2.7 сурет).

![](_page_22_Picture_4.jpeg)

2.7 сурет – Windows-қа арналғанVirtualBox 5.0 нұсқасы. VirtualBox Ubuntu

14.04 версиясының бас мәзірінің іске қосылуы (2.8 сурет).

![](_page_22_Picture_7.jpeg)

2.8 сурет – VirtualBox-тың көмегімен Windows 7 платформасында іске қосылуы

![](_page_23_Picture_0.jpeg)

VirtualBox 5.0 нұсқауының Linux-қа арналған базасы (2.9 сурет).

2.9 сурет – VirtualBox 5.0 нұсқасының Mac OS X платформасына арналғаны

VirtualBox Windows 8.1 арқылы іске қосылу терезесінің ашылуы (2.10 сурет).

![](_page_23_Figure_4.jpeg)

2.10 сурет – Windows үшін VirtualBox 4.0 версиясы

VirtualBox Ubuntu 10.10 2.11 суреттегідей жұмыс жасайды.

![](_page_23_Picture_7.jpeg)

2.11 сурет – Mac OS X үшін VirtualBox 4.0 нұсқасы

VirtualBoxWindows 7 ішінде жұмыс жасап тұрған терезесі (2.12 сурет).

![](_page_24_Picture_1.jpeg)

# 2.12 сурет – VirtualBox 4.0 версиясының Linux платформасына арналған нұсқасы

Oracle дерекқорында индекстің бірнеше типі қолданылады. Олардың бірі B \* -Tree-Index (екілік ағаш индексі) деп аталады. Сонымен қатар «кластерлік индекс» бар, ол «кесте кластерлері» сияқты мәліметтер типін құру үшін қолданылады [5]. Сондай-ақ кесте бағандарының нүктелік сызбасы арқылы түзілетін нүктелік кескін индекстері бар (2.13 сурет).

![](_page_24_Picture_74.jpeg)

## 2.13 сурет – Makaroo.com база құруға қолданылған сайт

Oracle индекстері көрсетілген бағандардың сұрыпталған мәндерін сақтау арқылы кесте жолдарына жылдам қол жетімділікті қамтамасыз етеді және осы сұрыпталған мәндерді байланысқан кесте жолдарын жылдам табу үшін пайдаланады. Индекстер кесте жолдарының жалпы көлемінің кішкене бөлігін ғана қарау кезінде белгілі бір баған мәні бар жолды табуға мүмкіндік береді. Осылайша, индекстердің дұрыс қолданылуы шығыны / шығынын азайтады.

Индекстерді қолдану дегеніміз - сұрау нәтижелерін жылдамдату мен деректерді жаңарту мен енгізуді бәсеңдету арасындағы сауда. Саудасаттықтың жылдамдатуының бірінші бөлімі айқын: егер бүкіл кестені толық қарап шығудың орнына сұрыпталған индекс бойынша іздеу жүргізілсе, онда сұрау тезірек жүреді. Бірақ сіз кестелік жолды индекстермен жаңартқан, енгізген немесе жойған сайын индекстер сәйкесінше жаңартылуы керек. Яғни, индекстері бар кестелердегі мұндай операциялар қымбатырақ.

Жалпы алғанда, егер кестелер негізінен мәліметтер қоймасындағы сияқты ақпаратты оқуға (таңдауға) пайдаланылса, онда көптеген индекстердің болуы жақсы. Егер мәліметтер қоры OLTP типті болса, онда көптеген енгізулер, жаңартулар және жоятын элементтер болса, онда одан да аз индекстерге жүгінген дұрыс.

Көптеген қор кестелеріне қол жеткізу қажет болмаса, индекстелген сұраулар индекстерді қолданбайтын сұрауларға қарағанда жылдамырақ нәтиже береді. Бір Oracle кестесіне қатысы бар индекстер санында шектеулер жоқ, бірақ жоғарыда айтылғандай, өнімділік олардың санына байланысты. Индекс қолданушы үшін толығымен ашық - яғни. Пайдаланушының SQL нұсқауын индекстер құру арқылы өзгертуге болмайды. Дегенмен, тиімді сұраныстарды құруға арналған қосымшаны жасаушылар индекстердің не екенін және олардың қалай жұмыс істейтіндерін жақсы білуі керек.

Индекстер бірнеше түрдегі болуы мүмкін, олардың ішіндегі ең маңыздылары төменде келтірілген:

Бірегей және ерекше емес индекстер. Бірегей индекстер ерекше бағанға негізделеді - әдетте қызметкердің әлеуметтік сақтандыру картасының нөмірі сияқты. Бірегей индекстерді анық құруға болатынына қарамастан, Oracle компаниясы бұны ұсынбайды. Оның орнына ерекше шектеулер қолданылуы керек. Кесте бағанына ерекше шектеулер қойылса, Oracle автоматты түрде сол бағандарда бірегей индекстер жасайды.

Құрама индекстер - бұл бір кестеден екі немесе одан да көп бағандардан тұратын индекстер. Олар сонымен қатар біріктірілген индекс ретінде белгілі. Құрама индекстер, әсіресе жолды бірегейлендіретін бірегей баған болмаса, кесте бағандары комбинациясының бірегейлігін қамтамасыз ету үшін пайдалы.

Индекс құру бойынша нұсқаулық.Индекстер дерекқордың жұмысын жақсартатыны белгілі, бірақ сіз оларды қалай дұрыс жұмыс істеуге болатындығын білуіңіз керек. Кестеге қажет емес немесе сәйкес емес индекстерді қосу тіпті нашар көрсеткіштерге әкелуі мүмкін. Төменде Oracle дерекқорында тиімді индекстерді құруға арналған бірнеше нұсқаулық бар.

Индекс сізге бір уақытта кесте деректерінің 4-5% -дан аспайтын қол жетімділікті қамтамасыз етуді қажет етеді. Жол деректеріне қол жеткізу үшін индексті қолданудың балама нұсқасы - кестені басынан аяғына дейін дәйекті түрде оқу, бұл кестені толық қарап шығу деп аталады. Кестені толық қарап шығу кесте деректерінің үлкен пайызын алуды қажет ететін сұраулар үшін қолайлы. Есіңізде болсын, жолдарды шығару үшін индексті пайдалану екі оқу операциясын қажет етеді: индекс, содан кейін кесте.

Салыстырмалы түрде кіші кестелер үшін индекстер құрудан аулақ болыңыз. Мұндай кестелер үшін толық сканерлеу қолайлы болады. Кішкентай кестелер үшін мәліметтер мен кестелер мен индекстерді сақтаудың қажеті жоқ.

Барлық кестелер үшін бастапқы кілттер жасаңыз. Бағанды негізгі тетік ретінде белгілеген кезде Oracle автоматты түрде сол бағанда индекс жасайды.

Бірнеше кесте бойынша біріктіру операцияларына қатысатын бағандарды индекстеңіз.

WHERE сөйлемдерінде жиі қолданылатын бағандарды индекстеңіз.ORDER BY және GROUP BY операцияларына немесе UNION және DISTINCT сияқты басқа операцияларға қатысатын индекс бағандары, сұрыптауды қосқанда. Индекстер қазірдің өзінде сұрыпталғандықтан, аталған операциялар үшін деректерді сұрыптауға қажет жұмыс көлемі айтарлықтай азаяды.

Ұзын таңбалы жолдардан тұратын бағандар, әдетте, индекстеуге үміткерлер болып табылады.Жиі жаңартылатын бағандар, ең алдымен, үстеме шығындарға байланысты индекстелмеуі керек.Индекс кестелері, бірнеше жолдар бірдей мәнге ие.Индекстер санын аз ұстаңыз.Күрделі көрсеткіштер болуы мүмкін.

# **2.2 Oracle индекстеу сұлбалары**

Oracle әр түрлі қосымшалардың талаптарына сәйкес келетін бірнеше индекстеу сұлбаларын ұсынады. Жобалау кезеңінде қосымшаның нақты талаптарын мұқият талдағаннан кейін дұрыс индекс түрін таңдау керек.

В-ағаштарға негізделген индекстерді жүзеге асыруда индекс құрылымының негізі ретінде теңдестірілген ('В' әрпімен белгіленген (теңдестірілген)) іздеу ағашы ұғымы қолданылады. Oracle-де В-ағашының өзіндік нұсқасы бар. Бұл CREATE INDEX тұжырымын қолданған кездегі әдеттегі әдепкі индекстер [6].

В-ағашқа негізделген индекстер артқа қарай ағаш түрінде құрылымдалады, онда жоғарғы деңгейлі блоктар тармақ блоктары деп аталады, ал төменгі деңгейлі блоктар жапырақ блоктары деп аталады. Түйіндер иерархиясында шыңнан немесе түбірлік түйіннен басқа барлық түйіндерде ата-аналық түйін болады және нөлдік немесе одан да көп балалар түйіндері болады. Егер ағаш құрылымының тереңдігі болса, яғни. деңгейлер саны әр жапырақ блогынан тамыр түйініне дейін бірдей, содан кейін мұндай ағаш теңдестірілген немесе В-ағаш деп аталады.

B-ағаштары кестенің өлшеміне сәйкес қажетті индекс деңгейін автоматты түрде сақтайды. В-ағаштар сонымен қатар индекстік блоктар әрқашан жартысынан кем емес және 100% -дан кем емес болатынына кепілдік береді. В-ағаштар бір операторға енгізу-шығару операцияларын өте аз жүргізуге, енгізуге және жоюға мүмкіндік береді. Көптеген В ағаштарының

үш немесе одан да аз деңгейлері бар. B-ағашын пайдалану кезінде сіз тек Вағашының блоктарын оқып шығуыңыз керек, сондықтан I / O операцияларының саны B-деңгейінің деңгейімен шектеледі (айталық, үш) және жаңарту немесе жою үшін екі енгізу-шығару операциялары (біреуі оқу үшін, екіншісі үшін) жазбалар). В-ағашында іздеуді орындау үшін дискіге үш немесе одан да аз кіру қажет.

Oracle B-ағашын енгізу - әрқашан ағашты теңдестіреді. Жапырақ блоктарында әрқайсысында екі элемент бар: индекстелген баған мәндері және осы бағанның мәні бар жол үшін сәйкес ROWID. ROWID - жолдың физикалық орнын анықтайтын және Oracle дерекқорындағы жолға жылдам жетудің бірегей идентификаторы. Индексті жылдам сканерлеу жолдың ROWID-ті береді және осы жерден оған тез қол жеткізуге болады. Егер сұрауға тек индекстелген бағанның мәні қажет болса, онда, әрине, соңғы қадам алынып тасталады, өйткені индекстен оқылғаннан басқа қосымша мәліметтер алудың қажеті жоқ.

Индекске қызмет көрсету.Индекс деректері кестеге байланысты DML әрекеттеріне байланысты үнемі өзгеріп отырады. Егер көптеген раковиналар жойылса, индекстер тым үлкен болады, себебі жойылған мәндер бос орын индексті автоматты түрде қайта пайдаланбайды. REBUILD пәрменін мезгілмезгіл қолданудың арқасында сіз индекстерді қайта құрып, оларды ықшам әрі тиімді етуге болады. REBUILD командасы бастапқы индекстерді құру кезінде орнатылған сақтау параметрлерін өзгертуге де қызмет етеді.

ALTER INDEX sales\_idx REBUILD. Индекстерді қалпына келтіру сәтсіз индексті жойғаннан және қалпына келтіргеннен гөрі жақсы, өйткені осы операция кезінде пайдаланушылар индексті қалпына келтіру барысында оған қол жеткізе алады. Алайда, қалпына келтіру барысында индекстер пайдаланушылардың әрекеттеріне көптеген шектеулер қояды. Индекстерді қалпына келтірудің одан да тиімді әдісі - бұл Интернетте жасау (келесі мысалда көрсетілгендей). Интернеттегі индекстерді қалпына келтіру кезінде барлық DML операцияларына рұқсат етіледі, бірақ DDL операциялары емес.

ALTER INDEX sales\_idx REBUILD ONLINE. Онлайн индексін қалпына келтіруді жоғарыда көрсетілген ALTER INDEX операторына ONLINE NOLOGGING құрылымын қосу арқылы жеделдетуге болады. Осы құрылымды қосқаннан кейін, дерекқор индексті қалпына келтіру үшін қайта іске қосылатын деректерді жасамайды [6].

Нүктелік карта индекстері.Биттік индекстер индекстелген бағанның мәнін көрсету үшін нүктелік кескіндерді қолданады. Бұл төмен кардиналдылығы бар баған үшін өте ыңғайлы индекс (кестедегі бірегей жазбалардың саны аз), үлкен кесте өлшемі бар. Бұл индекстер, әдетте, қарқынды жаңартылған кестелер үшін жарамсыз, бірақ деректер қоймасы үшін өте қолайлы.

Биттік индекстер индекстің әр бағанына аз ағыннан (нөлдерден) тұрады. В биттік индекстер қалыпты В-ағашының индекстерімен салыстырғанда өте ықшамды (2.1 кесте).

| В*-ағаш индексі                                                | Биттік индекстер                  |  |  |  |  |
|----------------------------------------------------------------|-----------------------------------|--|--|--|--|
| Жоғары<br>кардиналдық<br>ақпараттар                            | Төмен кардиналдық ақпараттар үшін |  |  |  |  |
| үшін жақсы                                                     | жақсы                             |  |  |  |  |
| ОLTP ақпараттар базасы үшін өте   ОLAP жүктемелер қоймасы үшін |                                   |  |  |  |  |
| жақсы                                                          | жақсы                             |  |  |  |  |
| Жадыда көп орын алады                                          | Аз орынды керек етеді             |  |  |  |  |
| Тез жаңарады                                                   | Қиын жаңарады                     |  |  |  |  |

2.1 кесте – В-ағашының индекстері мен биттік индексті салыстыру

Индекс көлемін есептеу. Сіз DBMS\_SPACE пакетін жаңа индексті бағалау үшін қолдана аласыз. Осы пакетке арналған CREATE\_INDEX\_COST процедурасы атрибут ретінде индексті құратын DDL нұсқауын тапсыруы керек [6].

CREATE\_INDEX\_COST процедурасындағы өлшемге байланысты атрибуттар арасындағы айырмашылықты ескеріңіз:Used\_bytes индекс деректерін білдіретін байттардың санын көрсетеді;Alloc\_bytes индекс құрылғаннан кейін кесте кеңістігінде алатын байттардың санын көрсетеді.

*Сәулет.* Индекстердің екі түрі бар: кластерлік және кластерлік емес. Егер кластерленген индекс болса, кесте жолдары осы индекстің негізгі мәні бойынша реттеледі. Егер кестеде кластерлік индекс болмаса, онда кесте үйінді деп аталады. Мұндай кесте үшін құрылған кластерлік емес индекс кесте жазбаларына сілтемелерді ғана қамтиды. Кластерленген индекс әр кесте үшін бір ғана болуы мүмкін, бірақ әр кестеде әр түрлі жеке кластерлік емес индекстері болуы мүмкін, олардың әрқайсысы өзінің жеке жазылу тәртібін анықтайды.

Индекстерді әртүрлі құрылымдар жүзеге асыра алады. Ең жиі қолданылатындар: B  $*$  ағаштары, B + ағаштары, B ағаштары мен қоңыздар.

*Құрама индекстегі бағандар тізбегі*. Бағандар құрама индексте көрсетілген дәйектілік жеткілікті. Факт мынада, сіз индекстелген бағандардың тек біріншісіне әсер ететін сұрау үшін деректер жинағын ала аласыз. Алайда, ДҚБЖ-нің көпшілігінде мәліметтерді тек екінші және одан әрі индекстелген бағандар бойынша алу мүмкін емес немесе нәтижесіз (бірінші бағанға шектеусіз).Мысалы, телефон каталогын алдымен қала, содан кейін фамилиясы, содан кейін аты бойынша сұрыптаңыз. Егер сіз қаланы білсеңіз, сіз осы қаланың барлық телефондарын оңай таба аласыз. Алайда, мұндай каталогта белгілі бір фамилияға жазылған барлық телефондарды табу өте қиын болады - ол үшін әр қаланың бөлімін қарап, сол жерден қажетті фамилияны іздеу керек. Кейбір ДҚБЖ бұл жұмысты орындайды, ал басқалары мұндай индексті пайдаланбайды.

*Орындау*.Сұраныстың оңтайлы орындалуы үшін кестелер бағандарында индекстер жасалады, олар жиі сұраныстарда қолданылады. Бір кесте үшін бірнеше индекстер құруға болады. Алайда, индекстер санының өсуі кестеге жолдарды қосу, жаңарту және жою әрекеттерін баяулатады, өйткені индекстердің өздері жаңартылуы керек. Сонымен қатар, индекстер қосымша жадыны алады, сондықтан индексті жасамас бұрын, сұраныстың орындалуынан жоспарланған кіріс көрсеткіштің сақталуы үшін компьютерлік ресурстардың қосымша шығындарынан асатындығына көз жеткізу керек.

# **2.3Деректер базасының шығуының хронологиялық ретпен орналасқан тарихы**

1977 - Ларри Эллисон, Боб Минер және Эд Оатс бағдарламалық жасақтаманы әзірлеу зертханаларын (SDL) тапты.

1979 - SDL өз атауын Relational Software, Inc деп өзгертті. (RSI) және Oracle v2 атауымен ДҚБЖ шығарды. Бұл нұсқа транзакцияларды қолдамады, бірақ SQL негізгі функционалдығын іске асырды. Бұл SQL сұрау тіліне негізделген бірінші коммерциялық реляциялық дерекқорды басқару жүйесі (RDBMS) болды. RSI маркетингтік себептермен 1-ші нұсқасын шығарған жоқ– бірінші нұсқасы 2-нұсқа деп аталды. Бірінші нұсқасы ассемблерде жазылды, ол RSX-11 операциялық жүйесінің басқаруымен PDP-11 жүйесінде, 128 кб жедел жады қолдана отырып жұмыс істеді. Oracle v2 шығарумен RSI IBM-ден озып кетті, оның зертханасы System R реляциялық мәліметтер базасының теориясы мен прототипін жасады.

1982 ж. - RSI өз атауын қайтадан өзгертті және Oracle Systems ретінде белгілі болды.

1983 ж. - 3 нұсқа шығарылды, С-ге қайта жазылды және транзакцияларды жүзеге асыру үшін COMMIT және ROLLBACK функцияларын қолдайды. Бұл нұсқада платформалық қолдау кеңейтілді: DEC VAX / VMS-те жүзеге асырудан басқа Unix-те қолдану пайда болды. Oracle v3 бір уақытта негізгі кадрларда, мини-компьютерлерде және компьютерлерде жұмыс істейтін алғашқы RDBMS болды.

1984 ж. - 4-нұсқа шығарылды, оның ішінде параллельді есептеуге арналған көптеген нұсқалар мен басқа да мүмкіндіктер сияқты операцияларды параллель орындау үшін басқару элементтері бар.

1985 ж. - клиент-серверлік ортада жұмыс істейтін алғашқы RDBMS-нің 5-нұсқасы шығарылды. Таратылған сұраныстарды, Oracle Link, кестелік кластерлерді қолдау (DEC VAX үшін).

1986 ж. - 5.1 нұсқасы шығарылды.

1988 ж. - 6-шы нұсқа шығарылды, қатар-қатар және ыстық күтуге арналған құлыптар. Енгізілген PL / SQL тіліне арналған қолдау Oracle Forms v3 қосымшасын әзірлеу құралында пайда болады (ДҚБЖ-нің 6-нұсқасы PL / SQL-ге әлі қолдау көрсетпейді).

1989 ж. - Интернет-транзакцияны өңдеудің (OLTP) қолдауымен 6.2 нұсқасы шығарылды. Oracle бас кеңсесін Калифорния штатындағы Редвуд-Шорстағы құрылыс кешеніне ауыстырады.

1992 ж. - анықтамалық тұтастықты, сақталатын процедураларды және триггерлерді қолдайтын 7-нұсқа шығарылды.

1994 ж. - 7.1 нұсқасы шығарылды, соның ішінде IBM PC үшін - осы уақытқа дейін Oracle бұл платформаны серверлік платформа ретінде қарастырған жоқ, тек дерекқорды басқару жүйесіне клиент бөлімдерін құрумен шектелді.

1996 ж. - 7.3 нұсқасы, соның ішінде Universal Server шығарылды, ол кезкелген мәліметтерді басқаруға мүмкіндік береді - мәтіндер, бейнелер, карталар, аудио немесе графикалық кескіндер.

1997 ж. - 8 нұсқасы (8.0) шығарылды, оның негізгі функциялары алдыңғы нұсқамен салыстырғанда сенімділігі жоғары, сонымен қатар көп пайдаланушылар мен үлкен көлемдегі деректерді қолдау болды. Нысанға бағытталған дамыту құралдары мен мультимедиялық қосымшалар үшін қолдау бар; бөлу. Oracle дерекқорды басқарудың объектілі-реляциялық жүйесіне айналады.

1998 ж. - 8i шығарылым 1 (8.1.5) шығарылды, атауында «i» интернетті қолдауды білдіретін «Интернет» дегенді білдіреді. 8.1.5 нұсқасынан бастап, ДҚБЖ-ге енгізілген Java виртуалды машинасы (JVM) пайда болады. Клиенттің утилиталары, орнатушы, әкімшілік құралдар Java-да жазылған.

1998 ж. - 8i-шығарылым 2 (8.1.6) шығарылды, XML қолдайды және деректер қоймасын құруға байланысты бірқатар жаңалықтарды қамтиды.

2000 ж. - Java Virtual Machine Accelerator және Internet File System бар 8i Release 3 (8.1.7) нұсқасы шығарылды. Осы нұсқа үшін шығарылған соңғы жаңартулар жиынтығы (ағылш. Patchset) - 8.1.7.4.1 (2002). Соңғы жаңарту (Win32 платформасы үшін) 8.1.7.4.29 (16 қаңтар 2007).

2001 ж. - 9i нұсқа 1 (9.0.1) шығарылды. 9i нұсқасында мыналар бар: XML дерекқорында интерфейс арқылы сақталатын XML құжаттарын тікелей өңдеудің құралдары [1]; Oracle RAC (Real Application Clusters) технологиясы, Oracle Parallel Server (OPS) ауыстыру ретінде; Oracle ағындарының репликациясы C және C ++ бағдарламалары үшін айналдырылатын курсор; OLAP және Data Mining үшін ДББЖ-ны кешенді қолдау; бағандардың атын өзгерту және тұтастық шектеулері; Java 1.3.1 және Юникод 3.1 қолдау.

2004 ж. - 10g нұсқасы 1 шығарылды (10.1.0); Атауындағы «G» торды есептеуді қолдауды білдіретін «торды» білдіреді.

2005 ж. - 10g нұсқасы 2 шығарылды (10.2.0.1).

2007 - 11g нұсқасы 1 шығарылды (11.1.0.6). Деректер базасында резиденттік қосылу пулын (DRCP) құру мүмкіндігі бар, ол дерекқорға тұрақты қосылулар пулын жүргізуге мүмкіндік береді (мысалы, Apache, IIS веб-серверлері, PHP, Perl және т.б. қосымшалары) .

2009 ж. - 11g нұсқасы (11.2.0.1) шығарылды, ол Oracle-ге серверді тоқтатпай-ақ, «ыстық», PL / SQL-де метадеректер мен іскери логикаға өзгеріс енгізудің түбегейлі жаңа мүмкіндігін ұсынды. Бұл тізбектің бірнеше нұсқаларын және басылымдар деп аталатын логиканы бір уақытта қолдау механизмін қолдану арқылы жасалады [6].

2013 ж. - 12c (12.1.0.1) нұсқасы шығарылды, басты жаңалық - бұл қосылатын мәліметтер базасын қолдау [7].

#### **2.4 Бөлім қорытындысы**

Бұл дипломдық жобамда деректер базасына жалпы қысқаша шолу жасадым. Ақпараттар жаңа технологиялы зертханалардан алынып қорытылды. Қолданылған әдебиеттердің үлкен бөлігі онлайн кітапхана мен деректер базасы оқытушысы (академиялық ұтқырлық бойынша алынған пән), Микхаил Закиевичтың өрбіту мен нұсқаулығымен өтті. Деректер базасы тарихы, ондағы индекстер, диаграммалар, бағандар, қолданылатын сұраныстар бізге қалыпты емес терминдерді барынша түсінікті тілмен ашып жаздым. Жобаның басқа жобалардан айрықша сонымен қатар қарапайым жасайтыны оның қолдану аймағы ауқымды болуы дәлелдейді, яғни жалпы деректер базасының қаншалықты өнімді жұмыс атқаруы ең бастапқыда компанияның алдына қойылатын талаптардың бірі болады. Осыдан шыға келе жобаны кіші де үлкен компаниялар мен мекемелер қолдана алады. Қарапайым мысалға келтіретін болсақ жатақана, мектеп, жоғарғы оқу орны сонымен қоса емханалар мен жоғарғы өкімет орындары осы аталған тізімнің барлығын не қосады деп ойлайсыздар, дұрыс деректер не ақпараттар базасы. Бұл база әрбір жерде бар, әлемдегі соңғы оқиғалар бізге бұл деректер базасымен арақашықта жұмыс атқару одан да тиімді екенін көрсетіп отыр. Бұл кішігірім мысалмен мен өз жобамның қаншалықты ауқымды екенін дәлелдедім.

Жобаның экономикалық жағынан да өмір тіршілік қауіпсіздігі жағынан да өте тиімді, әрі аз шығынды болып табылады. Кішігірім қысқа мамандандырылған жоба емес, жалпы барлық электронды ауқымды қамтиды. Жобаға толық экономикалық бизнес жоспар құрылып, есептелді. Қауіпсіздік техникасы мен адам денсаулығына қаншалықты зақым келтіретіні есептелді. Барлық өнімділіктен алынған есептеулер кестелер мен диаграммаларға салынды [8].

# **3 В\*- ағаш индексінің индексінің ағаш типті көрсеткіштері**

В\*-ағаш индексінің жұмысын эксперименталды түрде алдыма қойған келесі сұрақтарға жауап беру барысында бағалап тестілеуден өткіземін:

а) индекстер сұранысының орындалу уақытын қаншалықты қысқарта алу мүмкіндігін толықтай қарап шығу:

1)кесте мөлшері (жазбалар саны);

 2)WHERE яғни қайда атты болжамдарының таңдалуы (алынған жазбалардың пайызы);

3) инедкстелген баған деректерінің түрі/мөлшері және баған өрнегі;

б)индекске негізделген сұраныстардың орындау жоспарлары үшін сұраныстардың оңтайландырғыштың шығындары қаншалықты дәл(нақты орындалу уақыты):

1)кесте мөлшері (жазбалар саны);

 2)WHERE яғни ҚАЙДА предикаттарының немесе болжағыштарының таңдалуы (алынған жазбалардың пайызы);

3)индекстелген баған деректерінің түрі/ мөлшері баған өрнегі;

в) индекстер INSERT/UPDATE/DELETE командаларының жұмысын қаншалықты нашарлатады(және де индекссіз);

г) дискте немесе жадыда индекстер қаншалықты көлем керек етеді(дискте алып жататын көлеміне байланысты кесте):

1)кесте мөлшері (жазбалар саны);

2)индекстелген баған деректерінің түрі/мөлшері , баған өрнегі;

д) жаңа индекс құруға қанша уақыт кетеді:

1)кесте мөлшері (жазбалар саны);

2)индекстелген баған деректерінің түрі/мөлшері , баған өрнегі.

Маңызды міндеттер:

- әртүрлі деректер мен өлшемдердің бірнеше бағандары бар кестені жасау(қысқа мәтін, ұзын мәтін, нөмір, күн);

- кездейсоқ шамалардың синтетикалық жазбаларының белгілі бір санын құру үшін сценарийді орындау;

- В\*- ағаш индексінің кесте бағандарында және баған өрнектерінде жасау;

- индекстерді қолданатын SQL сұрауларының жиынтығын орындау;

- кестені өзгерту үшін INSERT/UPDATE/DELETE командаларын орындап көру;

- сұрау/мәлімдеменің орындалу уақытын өлшеу.

### **3.1 Алынған сұранстар жылдамдығын кесте мен диаграммаға жинақтау**

Индекстер кесте көлеміне (жазбалар санына) байланысты сұраудыңорындалу уақытын (толық қарап шығу) қаншалықты азайғанын 3.1 суреттен көруге болады.

![](_page_32_Figure_17.jpeg)

# 3.1 сурет – Индексті және индекссіз сұраныстардың уақыт бойынша орындалуы

Бұл сұраққа жауап беру үшін ID бағанында 1%-ды құрайтын іріктеу жүргіздім. Нәтижелері 3.1 кестеде көрсетілген.

3.1 кесте – Индексті және индекссіз сұраныстардың кестесі

| m<br>урлери | индекспен | индекссиз |
|-------------|-----------|-----------|
| Кішкентай   | 0.004     | 0,139     |
| Орташа      | 0,023     | 11,847    |
| Ү лкен      | 0,862     | 20,673    |

Әр кестеде сұраныстың орындалу уақытын азайтады. Осы диаграммада біз индекс пайдалы екенін біле аламыз. Индекс үлкен кестеде шамамен 20 секундты қысқарта алады. Бірақ бұл сұраныстың нәтижесі болды, оның 1% жазбаға ие болды.

Индекстер қай жерде алдын-ала таңдалатын (алынған жазбалардың пайызы) байланысты сұраныстың орындалу уақытын (толық қарап шығу) қаншалықты қысқарта алады?

Бұл сұраққа жауап беру үшін ID бағанынан сұраныстың орындалу уақыты туралы ақпарат алдым (3.2 кесте). Ол екі диаграммада бар (3.2, 3.3 суреттер). Екінші диаграмма – индекстермен сұраныстың орындалу уақыты. Қос диаграмманың біреуі индекссіз сұраныстың орындалу уақыты.

![](_page_33_Figure_5.jpeg)

3.2 сурет – Индекссіз сұраныстың орындалуы

![](_page_33_Figure_7.jpeg)

3.3 сурет – Индекспен сұраныстың орындалуы

| Алынғанжа | Индекспен | $\mathbf{I}$ |       | $\cdots$ | Индекссіз |        |
|-----------|-----------|--------------|-------|----------|-----------|--------|
| збалардың | Кішкентай | Орташа       | Үлкен | Кішке    | Орташа    | Үлкен  |
| пайызы    |           |              |       | нтай     |           |        |
|           | 0,004     | 0,023        | 0,862 | 0,139    | 11,847    | 20,673 |
| 10        | 0,052     | 0,32         | 0,854 | 0,325    | 10,53     | 22,087 |
| 20        | 0,085     | 0,576        | 1,159 | 0,268    | 10,127    | 22,775 |
| 30        | 0,741     | 4,201        | 8,245 | 0,25     | 9,675     | 20,012 |
| 50        | 0,6       | 4,254        | 8,831 | 0,347    | 9,823     | 19,224 |
| 70        | 0,71      | 3,988        | 9,27  | 0,33     | 13,791    | 21,348 |
| 90        | 0,656     | 4,126        | 9,409 | 0,416    | 11,864    | 18,95  |

3.2 кесте – Индексті және индекссіз сұраныстардың түсуі

Көріп отырғаныңыздай, индекстер сұраныстарының орындалу уақытын қысқартады, олар индекстелген кезде жазбалардың щамамен 25% шығарылады. Бірақ санының аздығынан нәтижелерді шағын кестеден көре аламыз. Индекстелмеген кезде олардың сұранысы орындалу уақыты өте көп және барлығы бірдей уақыт нәтижелеріне ие. Мысалы, орташа кестенің сұраныстың орындалу уақыты 20 секундқа жуық.

Индекстелген бағанның деректер түріне/өлшеміне, бағанның өрнегіне қатысты сұраудың орындалу уақытын (толық қарап шығу) қаншалықты азайтуға болады?

Бұл сұраққа жауап беру үшін сұраудың немесе сұраныстың орындалу уақыты туралы ақпарат орташа кестеден алынды (3.3 кесте). Екі диаграмма шығардым (3.4, 3.5 суреттер). Төртінші диаграммада индекстермен сұраныстың орындалу уақыты. Біреуі индекссіз сұраныстың орындалу уақыты.

![](_page_34_Figure_5.jpeg)

3.4 сурет – Индекспен алынған жазбалардың пайызы

![](_page_35_Figure_0.jpeg)

3.5 сурет – Индекссіз алынған жазбалардың пайызы

Индекстер көмегімен алынған салыстырулар 3.3 кестеде көрсетілген.

| Алынған  | ID     |        |       | Аты    | Өнім  |        | Деректер |        |
|----------|--------|--------|-------|--------|-------|--------|----------|--------|
| пайыздар | Индекс | Индек  | Инде  | Индек  | Инде  | Индек  | Индексп  | Индекс |
|          | пен    | cc13   | кспен | cc13   | кспен | cc13   | eH       | C13    |
|          | 0,023  | 11,847 | 0,35  | 14,062 | 0,246 | 11,41  | 0,21     | 11,787 |
| 10       | 0,32   | 10,53  | 0,445 | 11,33  | 0,781 | 12,904 | 0,641    | 11,18  |
| 20       | 0,576  | 10,127 | 1,363 | 11,164 | 1,448 | 11,504 | 1,004    | 11,241 |
| 30       | 4,201  | 9,675  | 5,391 | 11,047 | 9,401 | 11,178 | 4,677    | 12,854 |
| 50       | 4,254  | 9,823  | 3,378 | 11,696 | 7,799 | 11,215 | 4,751    | 11,659 |
| 70       | 3,988  | 13,791 | 3,13  | 12,379 | 7,297 | 12,952 | 4,752    | 11,404 |
| 90       | 4,126  | 11,864 | 3,126 | 12,46  | 7,256 | 13,022 | 5,021    | 11,19  |

3.3 кесте – Индекстер көмегімен алынған салыстырулар

Қорытындылай келе, индекстеу сұранысының орындалу уақытын әрбір индекстелген бағанның деректер түріне/өлшеміне алынған жазбалардың 25% на дейін қысқартылатынын дәлелдедім. Жазбалардың 25% алынғаннан кейін сұраныстың орындалу уақыты жайлы баяндағым келеді. Индекстер индентификаторға, тауардың бағанынан басқа, атауы мен даталық бағандарына жақсы әсер етті. Себебі өнім бағанының өлшемі үлкен және өнім бағанының түрі ұзын мәтін. Олар ұқсас индекстерсіз сұраныстың орындалу уақытына ие. Көбіне сұраныстың орындалу уақыты 11 мен 13 секунд аралығында болады.

Индекске негізделген сұраныстың орындалу орындалу жоспарлары үшін кесте көлеміне (жазбалар санына) қатысты сұраныстарды оңтайландырғыштың бағасы қаншалықты дәл (нақты орындалу уақыты)?

Бұл сұраққа жауап беру үшін Мен таңдау бағанынан 1%-ды таңдадым. Нәтижелері 3.6 сурет және 3.4 кестеде көрсетілген.

![](_page_36_Figure_2.jpeg)

3.6 сурет – Индексті және индекссіз сұраныстардың орындалу жоспарлары

Индексті және индекссіз сұраныстардың орындалу жоспарлары 3.4 кестеде көрсетілген.

| Түрлері   | индекспен | индекссиз | Нағыз бағасы |
|-----------|-----------|-----------|--------------|
| Кішкентай | 16584     | 6584      | 16384        |
| Орташа    | 110792    | 110792    | 131072       |
| Үлкен     | 302720    | 302720    | 262144       |

3.4 кесте – Индексті және индекссіз сұраныстардың орындалу жоспарлары

Көріп отырғандарыңыздай, олар бірдей. Индексі бар сұраныстарды оңтайландырғыш құны индекстерсіз өзіндік құнға тең, бірақ нақты құны – 16384.Бұл нақты және кіші кестеде 200 ді құрайды. Ал орта кестеде айырмашылығы 20280 болып табылса, 40476 үлкен кестеде, 2 6214 400 жазба бар. Егер кесте мөлшері үлкен болса, сұраныс оптимизаторының бағасы мен нақты құны кейінге қалады.

Индексті негізіндегі сұраныстың орындалу жоспарлары үшін сұранысты оңтайлағыштың шығындар бағалауы (нақты орындалу уақытымен) қай жерде алдын-ала таңдалғандарға (алынған мәліметтердің пайызы) байланысты?

Бұл сұраққа жауап беру үшін сұрау оптимизаторы құны туралы ақпарат "атау" бағанынан алынды (3.7 сурет және 3.5 кесте).

![](_page_37_Figure_0.jpeg)

3.7 сурет – Алынған жазбалардың пайызы

![](_page_37_Picture_247.jpeg)

| Алынған   |           | Кішкентай    | Орташа    |              | Үлкен     |              |
|-----------|-----------|--------------|-----------|--------------|-----------|--------------|
| жазбалард | Индекспе  | <b>Нағыз</b> | Индекспен | <b>Нағыз</b> | Индекспе  | <b>Нағыз</b> |
| ЫH        | және<br>H | баға         | және      | баға         | және<br>H | баға         |
| пайызы    | индекссіз |              | индекссіз |              | индекссіз |              |
|           | 16584     | 16384        | 110792    | 131072       | 302720    | 262144       |
| 10        | 169747    | 163840       | 1185938   | 1310720      | 2871159   | 2621440      |
| 20        | 338323    | 327680       | 2348469   | 2621440      | 5789131   | 5242880      |
| 30        | 549628    | 491520       | 3306582   | 3932160      | 8254583   | 7864320      |
| 50        | 900633    | 819200       | 5494325   | 6553600      | 14028110  | 13107200     |
|           |           |              |           |              |           |              |
| 70        | 1232312   | 1146880      | 7710156   | 9175040      | 20082511  | 18350080     |
|           |           |              |           |              |           |              |
| 90        | 1570644   | 1474560      | 10058625  | 11796480     | 25871643  | 23592960     |
|           |           |              |           |              |           |              |

3.5 кесте – Алынған жазбалардың үлесі

Қортындылай келе, сұраныстардың оңтайландырушы және нақты құнын кейінге қалдыру, алынған жазбалардың пайызына дейін. Бақылап отырғаныңыздай, алынған жазбалардың 20 пайызынан кейін ол да ұлғаяды, бірақ кішігірім үстел үшін біз айырмашылықтарды көре алмаймыз.

Индекстелген баған деректерінің түріне/өлшеміне, бағанның өрнегіне қатысты индекстелген сұраныстарды орындау жоспарлары үшін сұраныстарды оптимизаторлағыш шығындар бағалары қаншалықты дәл (нақты орындалу уақыты).

Бұл сұраққа жауап беру үшін сұраныстарды оңтайландырғыш құны туралы ақпарат кішкентай кестеден алынды.

![](_page_38_Figure_1.jpeg)

3.8 сурет – Aлынған жaзбалардың пaйызы

Әр түрлі индекстелген бағандық деректер түрі кезінде оның қалай өзгертетінін анықтауымыз қажет болды.Бірaқ байқағанымыздай әр бағанда айрықша өзгерістер жоқ.

Индекстер INSERT/UPDATE/DELETE командаларының жұмысын қаншалықты нашарлатады (және индекстер жоқ кезде)?

Олардың екеуі үшін 131072 жол жаңартылды және жойылды. Екеуіне де бір жол салынынды (3.9 сурет).

![](_page_38_Figure_6.jpeg)

3.9 сурет – Индекстер INSERT/UPDATE/DELETE командаларының жұмысына әсері

.

Бұл диаграммада индекстері бар INSERT/UPDATE/DELETE командаларын орындау индекстерге қарағанда көп уақытты алады.

Индекстер кесте көлеміне (жазба саны) және индекстелген бағанның деректер түріне/өлшеміне, бағанның өрнегіне қатысты дискідегі қанша орынды пайдаланады (кесте дискінің көлеміне қатысты)?

Индекс пен кестенің барлық мөлшері МегаБайтта көрсетілген. Біз әр бағанның индекстерімен кестеде салыстырдық (3.10 сурет).

![](_page_39_Figure_3.jpeg)

|          | table | ID      | Name   | product | datee  |
|----------|-------|---------|--------|---------|--------|
| Small    | 104   | 4,59    | 3,393  | 9,824   | 4,908  |
| ■ Medium | 776   | 60,343  | 49,179 | 145,274 | 62,724 |
| Large    | 1600  | 134,792 | 99,6   | 293,066 | 130,13 |

3.10 сурет – Индекс пен кестенің барлық мөлшері

Кестенің көмегімен біз нәтижелерді көре аламыз. Диаграммамен қорытынды жасау қиын. Индекстер мөлшері кестеден аз. Егер оларды индекстермен салыстыратын болсақ, онда өнім бағаны басқаларға қарағанда үлкен , өйткені өнім бағанның түрі ұзын мәтін.

#### **3.2Соңғы есептеулер мен қорытындысы**

Кестенің көлеміне (жазбалар саны) және индекстелген баған деректерінің түріне/өлшеміне, баған өрнегіне байланысты жаңа индексті құрауға қанша уақыт кетеді?

Нәтижелері 3.11 суретте көрсетілген.

![](_page_40_Figure_0.jpeg)

|                       | ID  | Name | product | datee |
|-----------------------|-----|------|---------|-------|
| <b>Small</b>          | 26  | 27   | 88      | 35    |
| $\blacksquare$ Medium | 208 | 216  | 664     | 280   |
| ■ Large               | 408 | 424  | 1347    | 552   |

3.11 сурет – Жаңа индексті құруға арналған уақыт

Индекстерді құру уақыты әр кесте үшін ыңғайлы. Кішкентай кестеге индекс жасау уақытты аз, ал орташа кесте үшін қалыпты, ал үлкен кесте үшін көп уақыт кетеді. Бұл кесте мөлшеріне дейін. Ендігі индекстелген баған деректерінің типіне/мөлшеріне дейін. Өнім бағанының түрі ұзын мәтін.

#### **3.3 Бөлім қорытынды**

Бұл бөлімді қорытындылай келе есептеулер мен анализ жүргізу арқылы деректер базасының қандай жағдайда тиімді екенін көрсеттім. Оның ішіне индекспен қолдануым және де индекссіз қолданулар да кірді. Индекстер туралы жалпылама ақпарат пен мәліметтерді бірінші бөлімде ашып жазып кеттім. Сонымен қатар бұл есептеулер жалпы базаның 10000000 сұраныста немесе одан да көп сұраныста қандай өнімділік көрсетіп тұрғанын жоғарғы кесте мен диаграммалардан қарай аласыз. Осылайша Oracle платформасында әлем бойынша сұранысқа ие тақырыптардың бірін тестілеуден өткіздім және өнімділігінен сандық мәліметтер алып есептеу бөліміне қойып отырдым. Алынған мәліметтер сұраныс жібергенен кейін деректер базасы қанша уақытта бізге қайта жауабын беретін уақытын бақыладым. Байқап отырғаныңыздай индекспен жіберілген сұранымдар 10 есе, кейбір кезде 100 есе жылдамырақ жауап беретінін сандық деректерге жаздым. Бұл деректер Oracle Virtual Box-тың командалау жолағы арқылы жүзеге асырылды [9].

# **4 Өмір-тіршілік қауіпсіздігі**

### **4.1 Техникадан шығатын электромагниттік толқындар**

4.1.1 Электромагниттік толқындардың адам ағзасына әсері. "Деректер базасының өнімділігін зерттеу: В\*- индексінің ағаш принципі типті бойынша өнімділігі"атты дипломдық жобамның соңғы бөлімінің мақсаты В\*-ағаш индексінің жұмысының өнімділігін тестілеуден өткіздім және кез-келген ұйымда деректер базасын орнату қаншалықты қауіпсіз әрі қандай зияндары бар екенін Қауіпсіздік техникасы стандарты бойынша есептедім. ҚР-ның және әлемдік деңгейде бұл жоба 100 пайызға стандарттар мен еңбек құқығына сай келетін проекттердің бірі. Себебі - жоба тек бір қысқа түсінікті ғылыми, тек кіші ортада түсініліп, қолданатын проект емес, барлық аймақты және саланы қамтитын болып табылады, мысалға алатын болсақ үлкен кампанияда жұмысшылар тізімі олар жайлы ақпараттар деректер базасында сақталады, жатақанада тұратын студенттерге арналған деректер базасы бар, ауру науқастар ҚР-ның жалпы деректер базасында сақталады, кіші-үлкен бизнестер салық департаментінің деректер базасында сақталады, осыдан түйіндей келе жоба аудиториясы және қолдану аумағы үлкен болғандықтан өзін-өзі сатып алып шығу және толықтай кеткен қаражатты ақтау уақыты жоғары мамандырылған жобаларға қарағанда тез болады.

Миллиондаған адам күн сайын техниканы (ноутбуктер, смартфондар, компьютерлер, ұялы телефондар т.б.) пайдаланады, олар қазіргі заманның адамның ажырамас атрибуты болып табылады - әрбір төртінші Қазақстан тұрғыны - бүгінгі күні ұялы-радиобайланыс жүйесінің пайдаланушысы. Ноутбуктер - ажырамас көмекшілер - адам өмірінің бір бөлігіне айналды. Қолмен жасалатын жұмыстарды азайтады. Ақылды машиналар қатарына жатады. Көңіл көтеру және шексіз шығармашылық мүмкіндіктер береді. Нені айтайын, ноутбукті интернеттегі дуэтпен пайдалану байланыс, ақша, атақ әкеледі. Қазіргі әлемде бұл адал «жұмыс аттарынан» бас тарту қиын. Дүниежүзілік денсаулық сақтау ұйымы адамның қоршаған ортасында электромагниттік ластану проблемасын басқа экологиялық мәселелер арасында ең маңызды деп таныды. Ноутбуктер мен жеке компьютерлер лектрондық құрылғы бола отырып, ол денсаулыққа зиянды электромагниттік толқындар мен бөлшектерді шығарады және таратады. Электроника рұқсат етілген нормаларды ескере отырып шығарылады дегенменде ноутбуктердің шығарындылары жеке компьютерлерге қарағанда он есе аз. Қалай болғанда да, адам ағзасымен тығыз байланыста болудың кері әсері бар. Жабдықты дұрыс қолданған кезде алынған радиация деңгейін төмендетуге болады. Әрине, уақытты өзіңіз таңдаңыз. Электромагниттік толқындардың әсері азырақ, аяқтарда күйіктер болмайды. Ноутбуктен ұзақ уақыт сәулелену кейбір жағдайларда қауіпті ауруларға әкеледі.

Дипломдық жұмыстың бұл бөлімінде техникадан шығатын электромагниттік толқындардың адам ағзасына әсері қарастырылады.

Мақсаты адамдардың қауіптілік туралы алдын алу және оны азайту жөнінде нақты ұсыныстарды әзірлеу [10].

Ноутбуктер мен жеке компьютерлер өте ыңғайлы, бірақ оны ақылсыз әрі шектен тыс пайдалану қауіпті.

Ноутбуктерден шығатын радио-ұялы байланыс жүйесінің базалық станцияларына тоқтала кеткен жөн. Радио-ұялы байланыс жүйесінің (ҰБЖ) негізгі элементтері базалық станциялар (Базовое Станция) және ультра жоғары диапазондағы электромагниттік сәуле шығару көздері болып табылатын құрылғылар қатарына енеді. ҰБЖ жұмысының негізгі қағидаты бұл аймаққа немесе сотыға бөлу әдетте 0,5 ... 10 км радиус қамтиды. Таңдалған ҰБЖ-ға байланысты сигнал аналогтық және сандық болуы мүмкін. Қазіргі уақытта қолданыстағы ҰБЖ стандарттарының кейбір техникалық сипаттамалары 4.1-кестеде келтірілген [11].

4.1 кесте – Техникадағы радио байланыс жүйеснінің стандарттарының техникалық сипаттамалары

| $\mathbf{r}$ |            |            |                |           |               |
|--------------|------------|------------|----------------|-----------|---------------|
| Жүйесі,      | жұмыс      | жұмыс      | максималды     | максимал  | радиус        |
| сигнал түрі  | жиілігінің | жиілігінің | сәулелену      | ДЫ        | «соты»,       |
| (HP/Acer/Ma  | диапазоны, | диапазоны, | қуатыБС,       | сәулелену | $\mathbf{KM}$ |
| $\mathbf{C}$ | БС,МГц     | МРТ, МГц   | B <sub>T</sub> | қуаты     |               |
| ноутбуктары  |            |            |                | MPT, BT   |               |
| нда)         |            |            |                |           |               |
| NMT-450,     | 463-467,5  | 453-457,5  | 100            |           | $1-40$        |
| Аналогты     |            |            |                |           |               |
|              |            |            |                |           |               |
| AMPS,        | 869-894    | 824-849    | 100            | 0,6       | $2 - 20$      |
| аналогты     |            |            |                |           |               |
| D-AMPS       | 869-894    | 824-849    | 50             | 0,2       | $0, 5 - 20$   |
| $(IS-136),$  |            |            |                |           |               |
| цифрлық      |            |            |                |           |               |
| CDMA,        | 869-894    | 824-849    | 100            | 0,6       | $2 - 40$      |
| цифрлық      |            |            |                |           |               |
| GSM-900,     | 925-960    | 890-915    | 40             | 0,25      | $0,5-35$      |
| цифрлық      |            |            |                |           |               |
| GSM-1800,    | 1805-1880  | 1710-1785  | 20             | 0,125     | $0, 5 - 35$   |
| цифрлық      |            |            |                |           |               |
|              |            |            |                |           |               |

Енді қарастырылатын ақпараттар. Бір метр қашықтықта, әдетте, 2-5 мГц сізге әсер етеді.Егер сіз компьютерден 10 см қашықтықта болсаңыз және сізге жақын болса, ол сізге 4-тен 20 МГ-ға дейін әсер етеді.Біз қашықтықты дене мен монитордың арасында емес, дене мен үрдісордың арасында өлшеу: ол әдетте біз қалағаннан гөрі ноутбук пен стационарлы компьютері бар адамға жақын орналастырдық. Сондықтан оларды мүмкіндігінше өзіңізден алысырақ қойыңыз: кабель мүмкіндігінше.

Әрине, мұндай трюк ноутбукпен жұмыс істемейді: пернетақта қол жетімді жерде. Бірақ сізге шын жүректен кеңес: егер ноутбук сіз үшін компьютерді толыққанды ауыстыратын болса және сіз оның артында бірнеше күн бойы бір жерде отырсаңыз - ұзын кабель мен бөлек пернетақтасы бар тінтуірді сатып алыңыз және үрдісорды қолдарыңызға қарағанда ары қарай жылжытыңыз. Осылайша сіз қабылдаған сәулелену дозасын минимумға дейін төмендетесіз.

Радияция қуаты тұрақты емес және ұялы жердегі МРТ санына және оларды пайдалану жиілігіне байланысты тәулік ішінде өзгереді. Бұл әдетте таңғы (9-11 сағат) және кешкі (18-21 сағат) уақыт. Күндіз сәулелену қуаты орташа, ал түнде-нөлге жақын.

Канада, Польша және БАЭ сарапшылары жүргізген Базалық Станцияға жақын аудандардағы электромагниттік ортаны зерттеуі бойынша, оларда сәулелену деңгейі санитарлық нормалармен белгіленген рұқсат етілген деңгейден бірнеше есе аз және аз болатындығын көрсетті .

Осылай, қолданыстағы ережелерге сәйкес орнатылған Базалық Станция адам үшін қауіп төндірмейді анықталды.

МРТ шағын көлемді қабылдағыш болып табылады. Телефон стандартына байланысты тасымалдау 453-1785 МГц жиілік диапазонында жүргізіледі. Сәуле шығару қуаты айнымалы өлшем болып табылады. Қабылдау орнында БС сигналының деңгейі жоғары болған сайын, МРТ сәулелену қуаты аз. МРТ ең жоғары қуаты 0,125 - 1 Вт шегінде, бірақ нақты жағдайда ол 0,05-0,2 Вт аспайды.

Түрлі елдердің ғалымдары жүргізген көптеген зерттеулер, соның ішінде Ресейді қоса алғанда, биологиялық объектілерде (соның ішінде еріктілерде), кейде бір-біріне қайшы келетін нәтижелерге әкелді. Адам ағзасы ұялы телефонның сәулеленуіне "үндеседі" деген факт даусыз қалады. Сондықтан МРТ иелеріне кейбір сақтық шараларын сақтау ұсынылады:

- қолданбайтын уақытта,әуежайда,ұшу уақытында авиарежимге қосу;

- үздіксіз 3-4 минуттан артық сөйлеспеңіз;

- балаларға МРТ пайдалануға рұқсат бермеңіз;

- автомобильде МРТ-ны сыртқы антеннасы бар "hands-free" дауыс зорайтқыш байланыс жүйесімен бірге пайдаланыңыз.

Термиялық әсер электромагнитті энергия адам денесімен жұтып, жылу энергиясына айналып, жеке органдарды жылытады, мысалы, бас миының жанындағы ұялы телефонның негізгі сәуле шығарғыш антеннасының электромагнитті өрісі мидың жекелеген бөліктерін жылытады. Ұзақ әңгіме кезінде бұл әсер құлақ қабығының температурасын жоғарылатады. Бұл әсер кез келген органдар үшін қолайсыз. Электрмагниттік өрістердің әсеріне аса сезімтал адам ағзасының жүйке, эндокриндік, иммундық және жыныстық жүйелері болып табылады.

Электромагниттік сәуленің адамның жүйке жүйесіне әсері.Адамның жүйке жүйесі жылуға қарағанда жоғары емес (ақпараттық) электромагниттік сәулелену деңгейіне жылдам әсер етеді. Бұл ретте синапс деңгейінде жүйке

импульстерінің берілуінде елеулі ауытқулар пайда болады, адам қанында айналатын ықтимал зиянды химиялық заттардан мидың оқшаулануына жауап беретін капиллярлы гематоэнцефалдық кедергінің құрылымы бұзылады. Электромагниттік сәулеленудің әсерінен hsp 27 ақуызының белсенділігі артады. Ол жасушалар көлемінің азаюын тудырады, нәтижесінде олардың арасында микроскопиялық саңылаулар пайда болады, бұл мидың қорғанысының бұзылуына және оның жұмысының нашарлауына әкеледі. Жоғары жүйке қызметінің тежелуі болады. Жоғары назар аударуды талап ететін тапсырмаларды орындау көрсеткіштері нашарлайды, қысқа мерзімді жады функциясы нашарлайды. Ұйқының жалпы ұзақтығы қысқарады.Ұлыбритания радиологиялық Қауіпсіздік Ұлттық Кеңесінің зерттеу нәтижелері ұялы телефонды пайдаланушының бас сүйегіне және миына кіретін электромагниттік сәулелену 70% денені сіңіреді және ми ісіктеріне әкеледі. Сонымен қатар, әңгіме кезінде ұялы телефон жақын орналасқан жағында самай үлесіндегі локализациясы бар ісіктердің даму жиілігінің жоғарылауы анықталды .

Электромагниттік сәулеленудің адамның эндокриндік реттеу жүйесіне әсері. XX ғасырдың 60-шы жылдары басталған ресейлік ғалымдардың зерттеулері электромагниттік өрістің әсерінен қандағы адреналин құрамының ұлғаюымен және қан ұю үрдістерінің белсенділеуімен ілесе жүретін гипофиздің стимуляциясы, бүйрек үсті қабығындағы және гипоталамус құрылымындағы өзгерістер байқалғанын көрсетті (физиологиялық және инстинктивтік реакцияларды реттейтін ми бөлімі). Бас сүйектің ішкі қабырғасынан көрінсе, электромагниттік толқындар гипоталамуста фокусталады, оның қызметін бұзады, соның салдарынан қан микроциркуляциясы, тіндерді оттегімен қамтамасыз ету және иммунитет бұзылады. Окситоцин гормонының өндірілуі төмендейді, ол тек жатыр бұлшық етін ынталандыруға ғана емес, сонымен қатар күшті күйзеліске қарсы, шокқа қарсы, антисклеротикалық әсер етеді .

Адамның иммундық жүйесіне электромагниттік сәуленің әсері.Қазіргі уақытта адамның иммунологиялық реактивтілігіне электромагниттік сәулеленудің жағымсыз әсерін көрсететін көптеген деректер бар. Электромагниттік әсер ету кезінде инфекциялық процестің сипаты өзгереді, аутоиммунитет пайда болады (иммундық жүйенің өз ағзасына шабуылы). Иммундық жүйенің мұндай патологиясы қалыпты тканьдық құрылымдарға қарсы әрекет етеді және көптеген жағдайларда электрмагниттік әсер ететін айыр безінде (таламуста) пайда болатын лимфоциттер тапшылығымен сипатталады. Жоғары қарқынды электромагниттік сәулелену иммунитеттің басылуына, сондай-ақ дамушы эмбрионға аса қауіпті аутоиммундық реакцияның пайда болуына ықпал етеді.

Электромагниттік сәуленің адамның жыныстық жүйесіне әсері. Жыныстық функцияның бұзылуы әдетте жүйке және эндокриндік-реттеуші жүйелер тарапынан оның реттелуінің өзгеруімен, сондай-ақ жыныстық жасушалар белсенділігінің күрт төмендеуімен байланысты. Әйелдердің жыныстық жүйесі ер адамға қарағанда электромагниттік әсерге сезімтал. Электромагниттік өрістер жүктіліктің әр түрлі сатысына әсер ете отырып, эмбрионның даму патологиясын тудыруы, ұрықтың қалыпты даму қарқынын төмендетуі және мерзімінен бұрын босану әкеледі. Бұл ретте ең жоғары сезімталдық кезеңдері имплантация (ұрықтың плаценталық тінге бекітілуі) және ерте органогенез кезеңдеріне сәйкес келетін ұрықтың ерте даму кезеңдері болып табылады.

Адамның жүрек-тамыр жүйесіне электромагниттік сәуленің әсері. Клиникалық зерттеулер нәтижелері электромагниттік сәулелену ми қан айналымының нашарлауына және артериялық қысымның жоғарылауына әкеп соқтыратынын куәландырады. Ұялы телефондары бар және антеннасы жеткілікті аудандарда тұратын адамдардың қанын зерттеу кезінде алынған нәтижелер олардың қан құрамы қалыпты құрамнан ерекшеленетінін көрсетеді. Жетілмеген қызыл қан денелерінің саны ұлғайған. Олар ұялы телефондар мен антенналардың пульсирленген сәулеленуі салдарынан сүйек кемігінен қанға түседі. Жетілмеген қан торы жетілгенге қарағанда оттегіні әлдеқайда аз сіңіреді. Осылайша, ағза ұзақ уақыт оттегіні қабылдамайды.

4.1.2 Антеннаның электромагниттік сәулеленуінен қорғау. Бұл жұмысында құрамына қабылдау-тарату аппаратурасы және электромагниттік өріс көздері болып табылатын антенна-фидерлік тракті жүйе қарастырылады. Электромагниттік өріс көздері мынадай параметрлермен сипатталады: F, Гц сәулелену жиілігі; Электрлік Е, В/м және магниттік н, а/м өрістердің кернеулігі Вт/м (мкВт/см) энергия ағынының тығыздығы, сәулелену қарқындылығы, сәулелену режимі (үздіксіз немесе үзік) [12].

Адам ағзасына әсер ету дәрежесі мен сипаты анықталады: толқын ұзындығы, сәулелену қарқындылығы, сәулелену режимі (үздіксіз немесе үзік), әсер ету ұзақтығы, сәулеленетін дене бетінің мөлшері, адамның жеке ерекшеліктері, өндірістік ортаның басқа факторларымен бірге аралас әрекеті

Электрмагниттік өріс адамға әсер еткенде өріс энергиясы адам денесінің тіндерімен жұтылады. Адам денесінің немесе оның жекелеген мүшелерінің өлшемдерімен өлшенетін толқын ұзындығы кезінде тірі ағзада тұратын толқындар пайда болады, бұл жылу энергиясының шоғырлануына әкеледі. Электрмагниттік энергияның жылу энергиясына өтуі салдарынан, олардағы диэлектрлік шығындар есебінен, ұлпалардың тербелу жиілігінің ұлғаюымен. Артық жылу термореттеу механизміне жүктемені арттыру арқылы белгілі шегіне дейін бөлінеді. Алайда, кейбір шамадан бастап (300 МГц - 300 ГГц жиілік диапазонында). жылу шегі деп аталатын 10 мкВт/см құрамдас бөлігі, организм жылу бұруды жеңе алмайды және дене температурасы көтеріледі.

Электромагниттік өрістер жасушалардың немесе молекулалардың тізбектерінің бағытын өрістің күштік сызықтарының бағытына сәйкес өзгертеді, ақуыз молекулаларының биохимиялық белсенділігін әлсіретеді, қан жасушалары құрылымының, оның құрамының, эндокриндік жүйенің өзгеруіне әкеледі, көз хрусталигінің (катаракту), трофикалық аурулар (шаштың түсуі, тырнақтың сынуы және т.б.), күйіктер, организм тіндерінің өлуі. Бір сөзбен айтқанда, ЭМП жылу әсерін көрсетеді, адам ағзасындағы құрылымдық және функционалдық өзгерістерге әкеледі.

4.1.3 Нөлдендіру принципі*.* Нөлдендіру принципі - ағзадағы тізбекті бір фазалы қысқа тұйықталуға айналдыру, ол лездік қорғанысты қамтамасыз етеді.Электржабдықтардың металл корпусына фаза тесілген жағдайда бір фазалы қысқа тұйықталу (ҚТ) туындайды, бұл қорғаныстың жылдам іске қосылуына әкелетін балқымалы сақтандырғыштар немесе ең жоғары автоматтар (құрамдастырылған ажыратқышы бар автоматтар). Осылайша зақымдалған қондырғыны қоректендіргіш желіден автоматты түрде ажыратады. Электр қабылдағышты желіден жылдам ажырату персоналдың кернеу астында қалған металл корпусқа тиюі қысқа мерзімді болады, бұл электр тогының зақымдану қаупін айтарлықтай азайтады. Электр қондырғының ток жүретін бөліктеріне адамның жанасуының үш түрінің талдауы көрсеткендей өте қауіптісі қондырғының әртүрлі екі фазасына жанасу болып табылады. Бұл кезде адам толық сызықтық кернеу әсеріне ұшырайды, ал ток жүретін бөліктің оқшаулағышы қорғаныс шарасын көрсете алмайды. Нөлдеу кезінде аз қауіпті болып бір фазалық есептеледі. Адам бұл кезде толық кернеуден 1,73 есе аз фазалық кернеулі электр тогының әсеріне ұшырайды.Адам үшін аз қауіпті болып оқшауланған бейтарапты қондырғыда бір фазаға қосылу табылады, өйткені бұл жағдайда жабдықтың ток жүретін бөлігінің оқшаулағышы қорғаныс шарасын көрсетеді.Қадам кернеуінің қауіптілігі. Жерде болатын кез келген өткізгіштің айналасында Токтың таралу аймағы пайда болады. Мұндай аймақ жерге ток жүретін сымдарды оқшаулаған кезде де пайда болады. Токтың таралу аймағына болып қалған адам «қадам кернеуі» деп аталатын токқа, ол өткізгішке жанаспаса да түседі. Қазіргі кезде келесі құралдар өте кеңінен тараған: қорғағыш жерлендіру; нөлдеу; қорғағыш ажырату; желілерді бөліп қорғау; аз кернеуді қолдану; оқшаулағышты қолдану;

Қадамдық кернеу – бұл жер бетінде екі нүкте арасында бір бірінен қадам қашықтығында (80 см) пайда болатын кернеу және оларда бір мезгілде адам тұрады.Бұл жерден қашықтаған сайын ток потенциалы азаяды және шамамен 20 м тең қашықтықта нөлге тең болуы мүмкін. Электр өткізгішті жермен қосу жерінен адамның қауіпсіз болатын қашықтығы 20 м тең.

## **4.2 Есептеу бөлімі**

4.2.1 Антенна үшін электромагниттік сәулеленудің қарқындылығы. Есептеу жұмысы әдістемелік нұсқаулық [13] бойынша жасалды. Антенналар ғимараттың төбесінде, жер бетінен  $h_1=15M$  биіктікте және шатырдың бетінен  $h_2$ =2м қашықтықта орналасқан.Жобаланатын шығару жұмысында  $f_1$ =900 МГц сәулеленудің жобаланатын жиілігі үздіксіз сәулелену режимі. Демек, энергия ағынының тығыздығы (ППЭ) нормаланады. Электромагниттік өріс көзінің айналасындағы кеңістік шартты түрде 3 аймаққа бөлінеді: жақын (индукция аймағы), аралық (интерференция аймағы), алыс (сәулелену аймағы). Аймақ шекарасын λ сәулелену толқынының ұзындығы арқылы анықтауға болады.

Сәуле шығару толқынының ұзындығын мына формула бойынша есептейміз  $(4.1).$ 

$$
\lambda = \frac{c}{f \cdot \sqrt{\varepsilon_r \cdot \mu_r}},\tag{4.1}
$$

мұндағы*ε<sup>r</sup>* - ортаның диэлектрикалық өткізгіштігі, ауаға арналған *ε<sup>r</sup>* = 1;  $\mu_r$  - ортаның магниттік өткізгіштігі, ауа үшін  $\mu_r = 1;$ 

с - вакуумдағы жарықтың таралу жылдамдығы, с =  $3 \cdot 10^8$ м/с;

f – тербеліс жиілігі, Гц.

Осылайша, сәулелену жиілігі f = 900 МГц, радиациялық толқын ұзындығы:

$$
\lambda = \frac{3 \cdot 10^8}{900 \cdot 10^6 \cdot \sqrt{1 \cdot 1}} = 0,333 \text{ } (M).
$$

Rб.з жақын аймағының максималды ұзындығы формула бойынша анықталады (4.2):

$$
R_{\delta,3} = \frac{\lambda}{2\pi},\tag{4.2}
$$

мұндағы  $\lambda$  – толқын ұзындығы, м.

$$
R_{6.3} = \frac{0,333}{2 \cdot 3,14} = 0,053(M)
$$

Аралық аймақтың ені мына формула бойынша анықталады (4.3):

$$
R_{n,3} = R_{\partial,3} - R_{\partial,3},\tag{4.3}
$$

мұндағы 799,95 м – алыс аймақ шекарасының көзден қашықтығы,

$$
R_{n,3} = 800 - 0,053 = 799,95 \ \ (M).
$$

Аралық аймақтағы энергия ағынының тығыздығы (ЭАТ) мына формула бойынша анықталады (4.4):

$$
\mathcal{A}T = \frac{3P_{opm}}{S} \cdot \left(\frac{R_{\delta,3}}{R}\right)^2,\tag{4.4}
$$

мұнда R – арнаулы аймақта R = 25 м орналасқан жердегі h1 = 15 м жоғарыдан антеннаның апертурасының ортасынан бақылау нүктесіне дейінгі қашықтық. Қысқа арақашықтықта ЭМИ әсерін тексеру үшін аралық аймақтың ортасын таңдаңыз;

> S – радияцияның аймағы; Pорт – радияцияның орташа қуаты, Pорт = 20 Вт. Радияцияланған аймақты мына формула арқылы (4.5):

$$
S = a \cdot b,\tag{4.5}
$$

мұндағы a, b – антеннаның ұзындығы мен ені, м;  $a = 0.45$  м;  $b = 0.013$  м.

$$
3AT = \frac{3 \cdot 20}{0.45 \cdot 0.013} \cdot \left(\frac{0.053}{25}\right)^2 = 0.046 \frac{Bm}{m^2}.
$$

Біздің антенна жердің үстінен  $h_1 = 15$  қашықтықта болғандықтан, жердің R бетіне ЭАТ есептеу үшін, біз Пифагор теоремасын қолданамыз:

![](_page_48_Figure_6.jpeg)

4.1 сурет –Пифагор теоремасы

$$
R_1 = \sqrt{h_1^2 + R^2} = \sqrt{15^2 + 25^2} = 29 \ \ (M).
$$

Онда

$$
\mathcal{A}T = \frac{3 \cdot 20}{0.45 \cdot 0.013} \cdot \left(\frac{0.053}{29}\right)^2 = 0.034 \cdot \left(\frac{Bm}{m^2}\right).
$$

ЭАТ келесі аймақта мына формуламен табылады (4.6)

$$
\mathcal{A}T = \frac{P \cdot G}{4\pi R^2},\tag{4.6}
$$

мұндағы G – антеннаны күшейту коэффициенті, G=100 рет;

 R – антеннаны ашу орталығынан алыс аймақта орналасқан бақылау нүктесіне дейінгі қашықтық R=800 м.

Жоғарыда сипатталған есептеу әдістемесі бойынша алыс аймақта ЭАТ есептейміз

$$
R_1 = \sqrt{h_1^2 + R^2} = \sqrt{15^2 + 800^2} = 1025
$$
 (*m*).

Сонда ЭАТ алыс аймақта

$$
A T = \frac{20 \cdot 100}{4 \cdot 3,14 \cdot 1025^2} = 0,1 \cdot 10^{-3} \frac{(Bm}{\mu^2}).
$$

Қорытынды: энергия ағынының тығыздығы 0,1 Вт/м2 тең болғандықтан, адамның толық сегіз сағаттық жұмыс күні бола алады. Есептеу бойынша, аралық және алыс аймақтардағы ЭАТ нормасынан аз. Бұл жерде электрмагниттік толқындардан қорғау қажет емес деген қорытынды жасауға болады [14].

4.2.2 Нөлдік есептеу. Берілгені: [Three-phase AC Induction Squirrel-Cage](http://www.rosdiler-electro.ru/english/katalog/dwig_ra.html)  [Motors IP54 Series RA](http://www.rosdiler-electro.ru/english/katalog/dwig_ra.html) моделінің электр қозғалтқышы қуаты 5 кВт,  $cos\alpha = 0.88$ , іске қосу тогының жиілігі n=I<sup>пуск.</sup>/I<sup>н</sup><sub>p</sub>=7,5; трансформатордың қуаты  $P_{\text{tp}}=100$ к $B$ т; сұлба  $Y/Y_{\text{H}}$ ; өткізгіш ұзындығы  $I_1=30$ м,  $I_2=15$ м.

![](_page_49_Figure_8.jpeg)

4.2 сурет – Алмастыру сұлбасы

Жүктеме токтарын (4.7) арқылы анықтау:

$$
I_{3\partial}^{\mu} = \frac{P \cdot 1000}{\sqrt{3} \cdot U_{\mu} \cdot \cos \alpha},\tag{4.7}
$$

мұндағы Р – электр қозғалтқышының қуаты, кВт;

 U<sup>н</sup> – номиналды кернеу, В;  $cos \alpha$  - куат коэффициенті.

$$
I_{30}^{\mu} = \frac{5.1000}{220 \cdot \sqrt{3} \cdot 0.88} = 14.9 A
$$

$$
I_{\text{III.BCT}}^{\text{H}} = \frac{I_{\text{3}I}^{\text{H}} \cdot n}{\alpha},\tag{4.8}
$$

мұнда n – іске қосу тогының еселігі;

 $\alpha$  - жұмыс режимінің коэффициенті [15] (жиі қосылған қозғалтқыш үшін қабылдаймыз  $^{\alpha=1,8}$  ).

$$
I_{\text{III.BCT}}^{\text{H}} = \frac{14,9.7,5}{1,8} = 62,1
$$
 A.

Қысқа тұйықталу тогын(4.9) арқылы анықтау:

$$
I_{\text{K3}} = \frac{U_{\phi}}{\frac{Z_{\text{m}}}{3} + Z_n},\tag{4.9}
$$

 $\frac{1000}{\sqrt{3} \cdot 0,88} = 14,9$  A.<br>  $\frac{I_{3H}^H \cdot n}{\alpha}$ ,<br>  $\frac{I_{3H}^H \cdot n}{\alpha}$ ,<br>  $\frac{14,9.7,5}{1,8} = 62,1$  A.<br>  $\frac{14,9.7,5}{1,8} = 62,1$  A.<br>  $\frac{I_{\phi}}{I_{30}} + Z_n$ ,<br>  $\frac{V_{\phi}}{3} + Z_n$ <br>
phey;<br>  $\frac{V_{\phi}}{I_{30}} + Z_n$ <br>
phey;<br>  $\frac{V_{\phi}}{$ мұндағы  $U_\Phi$  = 220*B* <sub>-</sub> фазалық кернеу;  $Z_{\rm m}$  =  $0.799$   $_{\rm OM}$  – трансформатордың толық кедергісі (кесте 6.1[18]); *<sup>Z</sup><sup>n</sup>* - "фаза – ноль" циклінің толық кедергісі.

$$
Z_n = \sqrt{(R_{\Phi} + R_{\text{H}3})^2 + (x_{\Phi} + x_{\text{H}3} + x_{\text{u}})^2},\tag{4.10}
$$

мұндағы ф *R* , *<sup>R</sup>*нз - фазалық және нөлдік қорғаныс өткізгіштерінің белсенді кедергісі;

 $^{\chi}\hspace{-0.05cm}\varphi$  , $^{\chi}\hspace{-0.05cm}\pi$ азалық және нөлдік қорғаныс өткізгіштердің ішкі индуктивті кедергісі.

$$
x_{\rm u} = 0.1256 \cdot \ln \frac{2 \cdot D}{d} \cdot l,\tag{4.11}
$$

мұндағы D – сымдар арасындағы қашықтық, м;

 d – сымдардың диаметрі, м; l – өткізгіш ұзындығы, м.

Практикалық есептеулерде  $x_\text{u} = 0,61\cdot l_{\text{, OM/KM, cəйкес к.леді D=(70 -100)$ см.

$$
x_{\rm u}=0.6\cdot 30\cdot 10^{-3}=0.018\ \ (O\ M).
$$

Өткізгіш болаттан жасалғанR, X болат өткізгіштер үшін 6.2 кестелері бойынша қабылданады, онда өткізгіштердің 1км есептелген кедергілердің мәндері келтіріледі. Бұл ретте ток тығыздығы жағдайына қарай өткізгіштің қимасымен берілді.

> $\delta = (0.5 - 2), A/MM^2$ .

Бұл ретте

$$
\delta = \frac{K \cdot I_{\text{m.scr}}^{\text{H}}}{S}.
$$
\n(4.12)

Қабылдаймыз  $\delta$  =  $0,\!7$  <sub>. Сонда</sub>

$$
S = \frac{K \cdot I_{\text{m.scr}}^{\text{H}}}{\delta}.
$$
\n(4.13)

$$
S = \frac{K \cdot I_{\text{m1.BCT}}^{\text{H}}}{\delta} = \frac{3 \cdot 62.1}{0.7} = 266 \text{ } (\text{mm}^2).
$$

S=250 мм<sup>2</sup> таңдаймыз. Тексереміз

$$
\delta = \frac{3 \cdot 62,1}{250} = 0.74.
$$

Болғанда $\delta$  = 1 :  $\it{r_{w}}$  = 1.6  $_{\rm{OM};\,\,r_{x}}$  = 0,96  $_{;z=0.}$ Сонда

$$
R_{\mu_3} = r_{\nu} \cdot 1. \tag{4.14}
$$

$$
R_{_{H3}} = 1,6 \cdot 0,03 = 0,0480M
$$
  

$$
X_{_{H3}} = x \cdot 1.
$$
 (4.15)

$$
X_{_{H3}} = 0.96 \cdot 0.03 = 0.029 \ (O_M).
$$

Өткізгіштің қимасы:

$$
S_{\text{H3}} \ge 0.8 \cdot S_{\phi}. \tag{4.16}
$$

$$
S_{\phi} = S_{_{H3}} / 0.8 = 250 / 0.8 = 312.5 \ \ (mm^2)
$$

Өткізгіш түсті металлдан

$$
R = \rho \frac{l}{S},\tag{4.17}
$$

мұндағы Р - өткізгіштің меншікті кедергісі: мыс үшін $0.018O$ м·мм<sup>2</sup>/м<sub>;</sub> алюминий үшін $^{0,028O\!M+M\!M^2/M};$ 

 l – өткізгіштің ұзындығы, м; S – өткізгіштің қимасы, м.

$$
S_{\rm H2} \ge 0.8 \cdot S_{\Phi}.
$$
  
\n
$$
S_{\phi} = S_{\rm H3} / 0.8 = 250 / 0.8 = 312.5 \text{ (mm}^2)
$$
  
\n[20.84]

Z<sub>n</sub>есептейміз:

$$
Z_n = \sqrt{(0.001 + 0.048)^2 + (0 + 0.029 + 0.018)^2} = 0.178
$$
 (*OM*).

Қысқа тұйықталған ток:

$$
I = \frac{220}{\frac{0,799}{3} + 0,178} = 495,5
$$
 (A).

Шартты тексереміз:

$$
I_{\text{K3}} \ge k \cdot I_{\text{III.BCT}}^{\text{H}},\tag{4.18}
$$

$$
495,5 \ge 3 \cdot 62,1 \rightarrow 495,5 \ge 186,3
$$

Зақымдалған жабдық корпусының әлеуеті:

$$
U_{K} = I_{K3} \cdot Z_{H3}, \tag{4.19}
$$

$$
Z_{\rm H3} = \sqrt{R_{\rm H3}^2 + X_{\rm H3}^2}
$$

$$
Z_{\text{H3}} = \sqrt{0.048^2 \cdot 0.029^2} = 0.056
$$
 (*OM*).

$$
U_{K} = 0.056 \cdot 495.5 = 27.7 \text{ (}B\text{)}.
$$

Адамның денесі арқылы өтетін ток

$$
I_h = \frac{U_k}{R_h},\tag{4.20}
$$

мұндағы <sup>1000</sup> *<sup>h</sup> R* Ом – адам денесінің кедергісі.

$$
I_h = \frac{27.7}{1000} = 27 \ \ (\kappa A).
$$

Нөлденуді есептеу кезінде қорғаныш өткізгіштің жалпы кедергісі 0,0556 Ом құрайды, ал адамның денесі арқылы өтетін ток 27 мА құрайды. ГОСТ 12.1.038-82 "Еңбек қауіпсіздігі стандарттары жүйесі. Электр қауіпсіздігі. Сенсорлық кернеу мен токтардың рұқсат етілетін ең жоғарғы деңгейлері" талаптары толықтай сәйкес келеді [16,17,18].

#### **4.3 Бөлім қорытындысы**

 $Z_{\text{IB}} = \sqrt{0,048^2 \cdot 0,029^2} = 0,056$  (*Om*).<br>  $U_{\kappa} = 0,056 \cdot 495,5 = 27,7$  (*B*).<br>
SUML errein Tox<br>  $I_h = \frac{U_k}{R_h}$ ,<br>  $\Delta M - \text{aA}$  and *Reflecising reappricial*<br>  $I_h = \frac{27,7}{1000} = 27$  (κ*A*).<br>
Resinge корганыш егкізгі Бұл дипломдық жобамда деректер базасына жалпы қысқаша шолу жасадым. Ақпараттар жаңа технологиялы зертханалардан алынып қорытылды. Деректер базасы тарихы, ондағы индекстер, диаграммалар, бағандар, қолданылатын сұраныстар бізге қалыпты емес терминдерді барынша түсінікті тілмен ашып жаздым. Осыдан шыға келе жобаны кіші де үлкен компаниялар мен мекемелер қолдана алады. Қарапайым мысалға келтіретін болсақ жатақана, мектеп, жоғарғы оқу орны сонымен қоса емханалар мен жоғарғы өкімет орындары осы аталған тізімнің барлығын не қосады деп ойлайсыздар, дұрыс деректер не ақпараттар базасы. Бұл база әрбір жерде бар, әлемдегі соңғы оқиғалар бізге бұл деректер базасымен арақашықта жұмыс атқару одан да тиімді екенін көрсетіп отыр. Бұл кішігірім мысалмен мен өз жобамның қаншалықты ауқымды екенін дәлелдедім.

Жобаның экономикалық жағынан да өмір тіршілік қауіпсіздігі жағынан да өте тиімді, әрі аз шығынды болып табылады. Кішігірім қысқа мамандандырылған жоба емес, жалпы барлық электронды ауқымды қамтиды. Жобаға толық экономикалық бизнес жоспар құрылып, есептелді. Қауіпсіздік техникасы мен адам денсаулығына қаншалықты зақым келтіретіні есептелді.Барлық өнімділіктен алынған есептеулер кестелер мен диаграммаларға салынды.

## **5 Экономикалық бөлім**

# **5.1 Түйіндеме**

"Деректер базасының өнімділігін зерттеу: В\*- индексінің ағаш принципі бойынша өнімділігі" атты дипломдық жобамның соңғы бөлімінің мақсаты В\* ағаш индексінің жұмысы бойынша сұрақтарға жауап беру барысында бағалап, тестілеуден өткіздім және кез-келген ұйымда деректер базасын орнату қаншалықты керек және қанша уақытта осы жобаға кеткен қаражат ақталатынын есептеп таптым.

Бұл жоба Мен академиялық ұтқырлық бойынша 6 ай бойы ағылшын тілінде жасаған жобамның жалғасы. Есептеулер мен жобаның өзін Польша мемлеккеті Познань қаласында «Познаньдық Техникалық Университетінің» Деректер базасы лабороториясында өткен Программалау және Менеджмен сабақтарының негізінде екі пәнді араластырып, жаңа серпін қосып, жобамды жаңа деңгейге жеткіздім.

ҚР-ның және әлемдік деңгейде бұл жоба 100 пайызға стандарттар мен еңбек құқығына сай келетін проекттердің бірі болып табылатынына күмәнім жоқ.Себебі бұл жоба тек бір қысқа түсінікті ғылыми тек кіші ортада түсініліп қолданатын проект емес,барлық аймақты және саланы қамтитын болып табылады,мысалға алатын болсақ үлкен кампанияда жұмысшылар тізімі олар жайлы ақпараттар *деректер базасында* сақталады,жатақанада тұратын студенттерге арналған деректер базасы бар,ауру науқастар ҚР-ның жалпы деректер базасында сақталады,кіші-үлкен бизнестер салық департаментінің деректер базасында сақталады,осыдан түйіндей келе жоба аудиториясы және қолдану аумағы үлкен болғандықтан өзін-өзі сатып алып шығу және толықтай кеткен қаражатты ақтау уақыты жоғары мамандырылған жобаларға қарағанда тез болады [19].

Қазіргі кезде деректер базасын өнімділігін зерттеу өте актуальді болып табылады,себебі Жоба үшін көп ресурстарды жұмсамай, үнемдеу. Мүмкіндігінше максималды экономикалық және әлеуметтік тиімділікке қол жеткізу.

Жұмыс компанияның өзінің қаражатымен жүзеге асырылады. Осы жұмысты атқару үшін 909320 тенге капиалдық шығын қажет, ал табыс 31201651,5тенгені құрайды. Жоба 0,4 айда ақталады.

## **5.2 Жобаның сипаттамасы**

Өте үлкен ауқымдағы деректер базасымен жұмыс істеуге өте тиімді жоба деп санаймын, себебі қазіргі уақытта кез-келген сайт немесе ақпараттар базасы тыңғылықты жетілдіру мен әрбір секундты есептеуді талап етеді, time = money (уақыт = ақша) бұл заңдылық ірі кампаниялармен мемлекеттік деңгейде бірінщі орынға жайғастырылған.Бұл жобаны кампанияның аналитигі мен IT мамандарына өткізу керек.

Біріншіден, жоба Java мен HTML программалау тілінде жасалған.Оracle платформасында Linux-тің көмегімен істелінген. Және де жалпы тестілеуге алынған базаны makaroo.com сайты арқылы құрастырдым.

Екіншіден, аналитиктің көз қарасы,бұл жобаны дөңгелетіп, оңай алып кете алады.Сол себепті жобаның бұл жақтан да көзқарасы артық болмайды, өйткені жобадан мейлінше көп пайда табу құрастырушы мен қолданушының да мүдделерінде.

# **5.3 Қызметтер**

Oracle да Virtual Box платформасында деректер базасының өнімділігін табу әр компанияның алдына қойылатын тапсырмалардың бірі,және жобаның беретін артықшылықтары:

 әмбебап құрылғыны қолдану арқасында шығынның аз болуы,ал пайданың қойылған деңгейде келуі;

 беріктігімен ұзаққа дейін қолданылуы және франшиза ретінде жобаны бір емес бірнеше рет қайта сату арқылы келіп түсетін пайданың еселенуі;

 қарапайым жеке компьютерге енгілілу арқылы қымбаттық приборлар не құрылғыларды сатып алуға үлкен шығынның болмауы;

 әмбебап қолдану , яғни қарапайым орта білімді инжинердің қолынан қолданудың келуі болып табылады;

 базаның өнімділігін арттыруда уақытты сақтау үнемдеу үрдісінің барлық қыр сырын осы жоба арқылы компания айқын көре алып жөнге келтіре алады;

 кез-келген салаға икемді келетін жоба болып табылады,себебі деректер я ақпараттар базасы деген қазіргі таңда әр аймақта бар дүние.Осы ғасырда барлығы цифрланған технологияға айналған қағаздағы ақпараттар көпке сақтау қиын іздеп табу керек ақпаратты тіпті мүмкін емес десек болады,сол үшін цифрлы деректер базасы және де оның тез жұмыс атқаруы қазіргі уазқытта актульді тақырыптардың бірі болып есептеледі;

 мысалға алатын болсақ медицинада аурулар тізімі бір базада сақталады, оның ішінде жүкті әйелдер, қарт кісілер,балалар және сондай сияқты тізім жалғаса беретін базалар атын атай береміз,Халыққа қызмет көрсету орталығында қала тұрғындарының базасы,университетте оқиты студенттер тізімі,мемлекеттік істе жұмыс атқарушылар тізімі –бұның барлығы жекеленген базада керегінше ақпартты құпияландыру деңгейімен қажеттенеді.Қортындылауй келе деректер базасының өнімділігін табу қазіргі кезде керек жобалардың бірі.

## **5.4 Маркетинг жоспар**

Шығындарды азайту және инновацияларды жеделдету үшін машиналық оқыту технологиялары негізінде деректерді басқаруды автоматтандыру.

Түбегейлі жаңа Oracle бұлтты дерекқоры өзінің қауіпсіздігін, басқарылуын және қалпына келтірілуін дербес қамтамасыз ететін және қателіктер туындауы мүмкін деректерді қолмен басқарудың қажеттілігін болдырмауға арналған шешім болып табылады. OLTP жүйелерін және деректер қоймаларын бұлтқа оңай орналастырыңыз немесе тасымалдаңыз. Бұлттағы қауіпсіз, ақылды, жоғары қол жетімді деректер базасы деректеріңізден одан да жоғары пайда алу арқылы сіздің бизнесіңіздің көкжиегін кеңейтеді. Біздің елімізде Altel компаниясы өткен жылы LTE технологиясын пайдалану арқылы ғаламтор мәліметтерін тарату топтамасы сияқты жаңа қызметтерді ұсынуды коммерциялық пайдалануға берді.

Жылдам аналитика, жылдам икемділік және ақылды деректер - мұның бәрін бұлттағы деректер қоймасынан алуға болады. Өздігінен басқарылатын ДҚБЖ негізінде Oracle Автономды деректер қоймасы деректерді басқару үрдістеріндегі қателерді жояды, бұл сізге өз бизнесіңізді дамытуға шоғырлануға мүмкіндік береді.

Сала жетекші мәліметтер базасы өзін-өзі басқару мәліметтерін енгізу үшін инновациялық шешімдерді, соның ішінде машиналық оқытуды қолдануды жалғастыруда. Бұлтқа негізделген деректер базасы көптеген кәсіпорындарда қолданылады, олар кез-келген орналастыру стратегиясымен жергілікті немесе бұлтпен аралас бағдарламаларды жүзеге асыруға арналған. Осы жаңа буынмен, өнімділігі жоғары, қарапайым және икемді деректер базасымен қаншалықты тиімді екеніңізді көріңіз.

Жарнама әлеуметтік желі,теледидар, сондай-ақ листовка тарату арқылы жүргізіледі. Бұл қысқа мерзімде көп сұраныс табуға мүмкіндік беретін болады.

#### **5.5 Қаржылық жоспар**

5.5.1 Инвестициялық шығындарды есептеу. 5.1 кестесінде 1 компания ішінде ар аймақ сайын жүргізілетін ақпараттар базасының өнімділігінің есептеуге жұмсалатын қаражат жекеленіп көрсетілген [21].

Капиталдық шығындарды (5.1)формуласы бойынша анықтаймыз

$$
K = LI + KM + Ky, \t\t(5.1)
$$

мұнда Ц – желі құрылғысының бағасы;

К<sup>М</sup> – бір жылдағы жұмысшы орындарының құны;

 К<sup>У</sup> – құрылғыны монтаждау және орнату құны (жұмысты атқарудың қиындығына байланысты құрылғы бағасының 10% аламыз).

5.1 кесте – 194 үйге желіні құруға арналған құрылғының атауы және бағасы

| Құрылғының атауы                                                      | саны        | бағасы, | құны,  |
|-----------------------------------------------------------------------|-------------|---------|--------|
|                                                                       |             | тенге   | тенге  |
| HOYTÓYK ACER NITRO 5, AN515-54-<br>5292, BLACK, NH.Q59ER.02P          | $2 \mu$ ана | 417890  | 835780 |
| Сымсызтышқан LOGITECH M170 GREY<br>$(910-004642)$                     | $2 \mu$ ана | 4890    | 9780   |
| Ноутбукка<br>арналған салқындатқыш<br>DEEPCOOL N80 RGB DP-N222-N80RGB | $2 \mu$ ана | 13890   | 27780  |
| RITMIXRCH-003 тышқанға<br>арналған<br>кілемше                         | $2 \mu$ ана | 990     | 1980   |
| R8-1U-FC-8 тіреуішке оптикалық кросс                                  | 4 дана      | 8500    | 34000  |
| Жалпы құны                                                            |             |         | 909320 |

Жұмыс орнын ұйымдастыру үшін шығындар 5.2 кестесінде келтірілген. Осы кестеден жұмыс жасауға жайлы және ыңғайлы және де қойылған операцияларды орындауға арналған жұмыс орындарын ұйымдастыруға қажетті жалпы қаражатты білеміз.

5.2 кесте – жұмыс орнын ұйымдастыруға кететін шығындардың есептеулері

| Атауы           | Бағасы, тенге   Саны | Құны, тенге |
|-----------------|----------------------|-------------|
| Компьютер столы | 10000                | 20000       |
| Орындық         | 3000                 | 6000        |
| Шкаф            | 12000                | 12000       |
| Барлығы:        |                      | 38000       |

(5.1) формуласы бойынша капиталды шығындарды есептейміз (5.3 кесте).

Ку = 909320∙ 0,1 = 90932 (тенге).

 $K = 909320 + 38000 + 90932 = 1038252$  (тенге).

5.3 кесте – Капиталдық шығындар

![](_page_57_Picture_253.jpeg)

5.5.2 Жылдық эксплуатациялық шығындардың есебі**.**(5.2) формуласы бойынша эксплуатациялық шығындарды есептейміз

$$
\mathcal{F}_{p} = \varPhi O T + O_{c} + A + M + \vartheta + H,
$$
\n(5.2)

мұнда ФОТ – еңбекақы қоры (негізгі және қосымша жалақы);

О<sup>с</sup> – әлеуметтік қажеттілікке аударымдар;

А – амортизациялық аударымдар;

М – материалдарға және қосалқы бөліктерге шығындар (жүйе құнының 5% құрайды);

Э – өндірістік қажеттілік үшін электроэнергия;

Н – қосымша шығындар (өзіндік құнының 75% құрайды).

5.4 кестеде жалақыны есептеу үшін күтуші персоналдың орташа айлық еңбекақысын көрсетеміз [20].

| $\mathcal{L}$ . Kvviv<br>TVI THE HOPOGHWIZIDIII OPTUMU UHJIDIII OHOORUMDIODI |      |             |             |            |  |
|------------------------------------------------------------------------------|------|-------------|-------------|------------|--|
| Персоналдың тізімі                                                           | Саны | жұмысшының  | жұмысшының  | Барлығы    |  |
|                                                                              |      | айлық       | ЖЫЛДЫҚ      | жылына     |  |
|                                                                              |      | еңбекақысы, | еңбекақысы, | $\Phi$ OT, |  |
|                                                                              |      | тенге       | тенге       | тенге      |  |
| IT маман                                                                     |      | 80000       | 960000      | 960000     |  |
| Аналитик                                                                     |      | 60000       | 720000      | 720000     |  |
| Жалпы 1680000                                                                |      |             |             |            |  |
|                                                                              |      |             |             |            |  |

5.4 кесте – Күтуші персоналдың орташа айлық еңбекақысы

Жылдық еңбекақы қорына негізгі еңбекақының 30% мөлшерінде қосымша еңбекақы (мереке күндеріндегі, үстеме жұмыс және т.б.) қосылады. Қосымша еңбекақы (5.3) формуласы бойынша есептеледі

$$
3_{3IOZ} = 3_{IOCH} \cdot 0.3,\tag{5.3}
$$

мұнда Зпосн– негізгі еңбекақының жылдық қоры.

(5.3) формуласына мәндерді қойып, қосымша еңбекақының жылдық қорын табамыз:

$$
3_{\text{3IOA}} = 1680000 \cdot 0,3 = 504000 \text{ (centre)}.
$$

Еңбекақы қоры негізгі және қосымша еңбекақыдан құралады

$$
\varPhi O T = 3_{\text{TOCH}} + 3_{\text{IIQOT}},\tag{5.3}
$$

(5.5) формуласы бойынша еңбекақы қорын анықтаймыз

 $\Phi$ OT = 1680000 + 504000 = 2184000 (тенге).

Әлеуметтік салыққа аударымдар 11% және зейнетақыға 10 %-ды құрайды:

О<sup>с</sup> = 0,095∙(ФОТ - ФОТ∙0,1) = 0,095∙(2184000- 2184000∙0,1) = 183312 (тенге),

$$
9,5\% = 0,095
$$

Амортизациялық аударымдардың сомасы негізгі қордың құнынан пайызбен белгіленген бірыңғай норма бойынша есептеледі (5.6) формуласы:

$$
A_0 = \frac{\Phi \cdot H_A}{100\%},
$$
\n(5.6)

мұнда Ф – негізгі қордың баланстық құны, тенге;

Н<sup>А</sup> – амортизациялық аударымдардың нормасы.

Құрылғылар, компьютерлер және кеңсе жиһазы үшін амортизациялық аударымдарды (5.6) табамыз.

Желіні құратын құрылғы үшін амортизация құрылғының құнынан 25% құрайды

 $A1 = 909320 \cdot 0,25 = 227330$  (тенге).

Компьютерлер амортизациясы құнының 40% құрайды

$$
A2 = 417890 \cdot 0.4 = 167156
$$
 (centre).

Кеңсе жиһазының амортизациясы құнының 15% құрайды

$$
A3 = 38000 \cdot 0,15 = 5700 \text{ (centre)}.
$$

$$
A = A1 + A2 + A3 = 227330 + 167156 + 5700 = 400186
$$
(*re*<sup>H</sup>*re*<sup>H</sup>*l*<sup>o</sup>

(5.7) формуласы бойынша электр энергиясының шығындарын есептейміз

$$
\Theta = W \cdot T \cdot S,\tag{5.7}
$$

мұнда Э – электр энергиясының құны; W- тұтынатын қуатыW = 0,4 кВт; Т – жұмыс сағатының саны Т = 8760 с/жыл;

 $S$  – электр энергиясының киловатт-сағатының құны $S = 23.8$  тенге / кВт-сағат.

(5.7) формуласы бойынша электр энергиясының шығындарын есептейміз:

$$
9 = 0,4.8760.23,8 = 83395,2 \text{ (centre)}.
$$

Басқа қажеттіліктерге жұмсалатын қуат негізгі құрылғы тұтынатын қуаттың 5 пайызы мөлшерінде алынады. Басқа қажеттіліктерге жұмсалатын электр энергиясының құны:

Э пр= Э∙ 0,05 =83395,2 ∙ 0,05= 4169,76 (тенге).

Электр энергиясына жұмсалатын жалпы шығындар

 $\mathcal{F}_{\substack{5ap \text{gap}}} = \mathcal{F} + \mathcal{F}_{\substack{np}} = 83395,2 + 4169,76 = 87564,96$ (тенге).

Материалдық және қосымша бөлшектерге шығындар жүйенің құнынан 5% мөлшерінде алынады

 $M = 1038252 \cdot 0.05 = 51912.6$ (тенге).

Қосымша шығындардың құны өз құнының 75% құрайды:

 $H = 2184000 \cdot 0,75 = 1638000$  (тенге).

Осылайша, эксплуатациялық шығындар (5.2) формуласынан құрайды:

 $3 = 1680000 + 183312 + 400186 + 87564.96 + 51912.6 + 1638000 = 4040975.56$ (тенге).

Эксплуатациялық шығындар бойынша мәліметтерді 5.5 кестесінде жинақтап, шығындардың әр саласы бойынша үлесін анықтаймыз.

| Эксплуатациялық шығындардың салалары          | Құны, тенге |
|-----------------------------------------------|-------------|
| Еңбекақы қоры                                 | 1680000     |
| Әлеуметтік салық                              | 183312      |
| Амортизациялық аударымдар                     | 400186      |
| Электроэнергия шығындары                      | 87564,96    |
| бөлшектерге<br>Материалдық<br>косымша<br>және | 51912,6     |
| ШЫҒЫНДАР                                      |             |

5.5кесте – Эксплуатациялық шығындар

*5.5 кестенің жалғасы*

![](_page_61_Picture_209.jpeg)

5.5.3 Кіріс есептеулері. Негізгі қызмет бойынша кіріс – қолданыстағы тарифтер бойынша байланыс қызметін жүзеге асырудан түскен кіріс.

$$
\mathcal{A}m = \sum (ti \cdot Ni),_{\text{TCHTe}} \tag{5.8}
$$

мұнда ti – i-категориясындағы бір компания үшін ақы;

Ni – әр абонент.

Oracle деректер базасы жылына лицензиясы айына 358 695 тенге ал жылына 4304304 оны 10 компанияға дейін сатуға болады.

> Дт = (358695 ∙ 12)10 = 4304304 ∙ 10 = 43043040  $= 43043040$  (тенге).

5.5.4 Экономикалық тиімділігінің есебі. Кәсіпорынның табысы – эксплуатациялық шығындарды алып тастағандағы кәсіпорынның негізгі қызметінен түсетін табыс. Кәсіпорынның табысына Қазақстанда 20% құрайтын табыс салығы салынады.

Салық салынғанға дейінгі кәсіпорын табысы.

Негізгі қызметтен түсетін табысты (5.9) формуласы бойынша анықтаймыз

 $\Pi = \mathcal{A} - 3$ , (5.9)

мұнда Д – жылдық табыс;

Э – эксплуатациялық шығындар.

$$
\Pi = 43043040 - 4040975{,}56 = 39002064{,}4 \text{ (centre)}.
$$

Кәсіпорында қалатын таза табыс – салықтан кейінгі табыс. Табыстан корпоративтік салыққа аударылатын соманы (5.10) формуласымен анықтаймыз:

$$
H = \Pi \cdot 20\%,\tag{5.10}
$$

$$
H = 39002064, 4 \cdot 0, 2 = 7800412, 89
$$
 (centre).

Салықтан кейінгі таза табысты (5.11) формуласымен анықтаймыз:

$$
4H = H - H,\t\t(5.11)
$$

 $\Pi = 39002064,4 - 7800412,89 = 31201651,5$  (тенге).

Жобаның экономикалық тиімділігінің коэффициенті (5.12) формуласымен есептеледі:

$$
K_{\beta\phi} = \frac{\partial}{\partial x_{\text{bulk}}},\tag{5.12}
$$

$$
K_{9\phi} = \frac{31201651,5}{1038252} = 30,05
$$

Салынған қаржының өтелу мерзімі - кәсіпорынды құруға шығындалған ақшалай қаражаттың (негізгі қаражат) қанша уақытта өтелетінін көрсететін өлшем. Қаражаттың өтелу мерзімін (5.13) формуласы бойынша анықтаймыз:

$$
\Pi_{\text{okyn}} = 12 \cdot \frac{3}{\frac{3}{3}} \tag{5.13}
$$

$$
\Pi_{\text{okyn}} = 12 \cdot \frac{1038252}{31201651,5} = 0399 \approx 0.4 \text{ (aŭ)}.
$$

Осылайша, жоба жұмсалған қаражатты компания өзіне 0,4 айда қайтарады.

Жобасын құру бойынша барлық экономикалық көрсеткіштерді 5.6 кестесіне жинақтаймыз.

5.6 кесте – Жобаның экономикалық тиімділігінің көрсеткіштері

| Көрсеткіштер                       | Сумма, теңге |
|------------------------------------|--------------|
| Негізгі шығындар                   | 909320       |
| Эксплуатациялық шығындар           | 4040975,56   |
| Салыққа дейінгі табыс              | 39002064,4   |
| Салықтан кейінгі табыс             | 31201651,5   |
| Экономикалық тиімділіккоэффициенті | 30,05        |
| Өтелу мерзімі, Ай                  | 0,4          |

Осылайша, Деректер базасының өнімділік пакетіжобасын құрастыруда негізгі шығын 909320 теңге болса, таза жылдық табыс 31201651,5теңгені құрайды. Экономикалық тиімділік коэффициенті 30,05 болғанда, бұл жоба 0,4

айда өзін-өзі ақтайды. Осыдан мынадай қорытынды жасауға болады: бұл жоба экономикалық жағынан өте тиімді.

### **5.6 Бөлімқорытындысы**

Бітіру жұмысының осы бөлімінде "Деректер базасының өнімділігін зерттеу: В\*- индексінің ағаш принципі типті бойынша өнімділігі"атты пакетін үлкенді-кішілі компанияларға сату арқылы қанша табыс табылатыны есептелді.

Бизнес жоспардың қаржылық бөлімінде 909320 теңгені құрайтын негізгі қаражат көлемі есептелді, жобаны жүзеге асыруға кететін эксплуатациялық шығындар 4040975,56теңгені құрады. Сондай-ақ 31201651,5теңге көлемінде салықтан кейін түсетін кіріс те есептелді. Эксплуатациялық шығындар4040975,56 болғанмен өтелу мерзімінің қысқалығының арқасында, уақыт жағынан тиімді болып табылатынын дәлелдеп, есептедім. Қолданылған формулалар университетіміздің нұсқаулығын біріктіре қолдана отырып шығардым.

Осылайша, жобаның экономикалық тиімділік коэффициенті 30,05 болғанда, 0,4 айда өзін-өзі ақтайды. Осыдан мынадай қорытынды жасауға болады: бұл жоба экономикалық жағынан өте тиімді.

## **Қорытынды**

Бұл дипломдық жобада деректер базасының өнімділігі есептеп, анықталды. Жобаның ерекшелігі заманауи жаңашылдығы болып табылады. Бұл жерде Oracle платформасы негізінде лабороториялық типте есептеулер жүргізілді. MY Sqlжәне СDMА жүйесі толығымен қолданылды. Өнімділіктің уақыт бірлігі бойынша артықшылықтары айқындалды.Жүйе ақпарат таратудың сапалығы мен қосылу сенімділігімен ерекшелінеді. Қорғалу сапасының кепілдігі үлкен рольде ойнайды, соған байланысты көп сұранысқа ие. Қазіргі байланыс технологиялары бірінші күннен жобалаудан бастап құрылыспен пайдалануға берілгенге дейін өнімсіз еңбектен кетуге мүмкундік береді. Айта кетсек жоба өзінің жан-жақтылығымен тек қысқа аудиторияға ғана емес үлкен қолданысқа керек екенін көрсеттім. Жүйе ақпаратты тез табу жылдамдығы. Microsoft Exel пен диаграммалар демонстрациялық көрсетілімге есептеу бөліміне енгізілді.

Сонымен қатар HTML программалау тілі қолданылды. Сұранымдарды тестілеу үшін үлкен сұранымдарды қолмен енгізу мүмкін болмағандықтан, көптеген сұранымды бір мезетте жіберуге Makaroo.com сайты қолданылды.В\*-ағаш индексінің жұмысын эксперименталды түрде алдыма қойған келесі сұрақтарға жауап бердім, бағалап, тестілеуден өткіздім.Индекстер сұранысының орындалу уақытын индекссіз қолданғаннан қарағанда әлде қайда тиімді екенін анықтап, кесте мөлшерін (жазбалар саны) енгіздім. WHERE яғни қайда атты болжамдарының таңдалуы командасын қолдандым. Инедкстелген баған деректерінің түрі/мөлшері және баған өрнегі кестесін құрып, жобаға енгіздім. Индекске негізделген сұраныстардың орындау жоспарлары үшін сұраныстардың оңтайландырғыштың шығындарының дәлдік уақытын алдым. Нақты орындалу уақытын Exel графигі арқылы өзгеруін көрсеттім. Индекстер INSERT/UPDATE/DELETE командаларының жұмысын қаншалықты нашарлататынын анықтадым және де индекссіз қолданған базаның өнімділігін қаншалықты төмендететінін кестеде салыстырмалы түрде толықтай жазым.

Экономикалық жағынан жоба негізі өте тиімді екенін жоғарыда көсетілген есептеу мен ақпараттар арқылы дәлелдедім. Өмір тіршілік қауіпсіздігі есебінен радиотолқындық зиян мен нөлдік есептеулерді қарастырдым. Жоба толықтай адам ағзасына және қоршаған ортаға ешқандай зиян тигізбейтінін көрсеттім. Жобаны қайта сата алу арқылы франшизалы типте екенін және оның экономикалық тұрғыдан пайдалы екені дәлелденді.

SQL(structured query language «сұранысты құрылымдау тілі»)–тиісті дерекқорды басқару жүйесімен басқарылатын деректер базасында мәліметтерді құру, өзгерту және басқару үшін қолданылатын декларативті бағдарламалау тілі.

PGA(Program Global Area) – бұл деректерді және серверге немесе өңделу үрдісіне арналған басқару ақпаратын қамтитын жад аймағы.

SGA(System Global Area) – дерекқордың бір данасы үшін мәліметтер мен басқару ақпаратын қамтитын ортақ жад құрылымдары тобы.

ДББЖ – деректер базасын басқару жүйесі.

RDBMS(Relational Database Management System)–деректер базасын басқару жүйесі.

TCP (Transmission Control Protocol) – жіберулерді басқару протоколы.

IP (Internet Protocol) – интернет протокол адресі бұл әр құралға жекедара бекітілген нөмірлі белгі.

HTTP (Hypertext Transfer Protocol over Secure Socket Layer)–қауіпсіз ұя үстімен мәтін апарғызу хаттамасы.

FTP (File Transfer Protocol)– компьютерлік желі арқылы ақпаратты жіберуге арналған желі.

ҚТ–қысқа тұйықталу.

PDB ( Pluggable Database) – қосылатын мәліметтер базасы.

ЧП (чистый прибыль) – таза табыс.

ФОТ(Фонд оплаты труда) – еңбекақы қоры.

ЭМП (Электромагнитное поле) –электромагнитті өріс.

ҰБЖ– Ұялы байланыс жүйесі.

1 Арун Кумар:Oracle 12c Multi-Tenant Architecture: How Oracle's new architecture simplifies database consolidation! Paperback – Қыркүйек 12, 2019.

2 Бэн Брум: Beginning Oracle SQL for Oracle Database 18c: From Novice to Professional Paperback – Тамыз 6, 2019.

3 Oracle Certified Master 11g Study Guide Paperback – Қазан 7, 2016.

4 ГОСТ 7.32-2001 Мемлекетаралық стандарт. Зерттеу есебі.

Құрылымы және дизайн ережелері.

5 <https://mockaroo.com/> -тестілеу мәліметтерін генераторы және API модельдеу құралы - Mockaroo сізге өзіңіздің CSV, JSON, SQL және Excel бағдарламаңызды тестілеуге және көрсетуге мүмкіндік береді.

6<http://zakrzewicz.pl/> - Мәліметтер базасы; Оқу тілі: поляк.Негізгі дәріс мәліметтер базасына кіріспе ретінде. Дәрісте дерекқордың реляциялық моделі, мәліметтер базасын басқару жүйесі, SQL сұрау тілі, мәліметтер базасының физикалық және логикалық құрылымы, мәліметтер базасының көмегімен қосымшалардың орындалуы қарастырылған.

7 А.И. Витченко, А.В. Пинчук, Н.А. Соколов. Опыт создания NGN в ОАО "Ленсвязь". – Вестник связи, 2005, №10.

8 Иванов В. Р. Состояние и дальнейшее использование технологии сотовой связи СDMА // Мобильные системы. 2003. № 7.

9 Смирнов Н. И., Сивов В. А. Кодовое разделение каналов (СDMА) – генеральное направление развития систем связи ХХI века // Мобильные системы. 2001. №1.

10 Жандаулетова, Ф. Р. Охрана труда : учебник для вузов/Ф.Р. Жандаулетова, Т.Е. Хакимжанов, Т.С. Санатова; МОН РК, НАО АУЭС.- Алматы : АУЭС, 2019. - 399 с.

11 Санатова Т.С., Мананбаева С.Е., Абдимуратов Ж.С. Тіршілік қауіпсіздігі «Нөлдеуді есептеу». Барлық мамандықтардың барлық түрінде оқитын студент-бакалаврлардың бітіру жұмысына арналған әдістемелік нұсқаулар. - Алматы: АЭжБУ, 2011. – 16 б.

12 Ф.Р. Жандаулетова. Анализ профессиональных заболеваний и несчастных случаев на производстве. Конспект лекций для студентов специальности 5В073100 – Безопасность жизнедеятельности и защита окружающей среды. - Алматы: АУЭС, 2019 - 51 с.

13 СН и П РК – 2.04-05-2002. Естественное и искусственное освещение. Общие требования - Астана, 2002.

14 Волков О. М. Пожарная безопасность вычислительных центров – М.:СтройИздат., 1990.

15 5 ГОСТ 12.1.038-2002 «Система стандартов безопасности труда. Электробезопасность. Предельно допустимые уровни напряжений прикосновения и токов».

16 ГОСТ 12.1.038-82 "Еңбек қауіпсіздігі стандарттары жүйесі. Электр қауіпсіздігі. Сенсорлық кернеу мен токтардың рұқсат етілетін ең жоғарғы деңгейлері".

17 Волков О. М. Пожарная безопасность вычислительных центров – М.:СтройИздат., 1990.

18 ГОСТ 12.1.038-2002 «Система стандартов безопасности труда. Электробезопасность. Предельно допустимые уровни напряжений прикосновения и токов».

19 БазыловК., АлибаеваС., Аманжолова К. Организация управления и регулирования о связи общего пользования Республики Казахстан: Учебное пособие – Алматы, 2005.

20 Базылов Қ.Б., АлибаеваС.А., НурмагамбетоваС.С. Дипломдық жобаға экономикалық бөлімі үшін әдістемелік нұсқаулар. 050719–Радиотехника, электроника және телекоммуникация мамандығының барлық оқу түрінің студенттеріне арналған. -Алматы, 2017.